Implementación de Herramientas TIC en el Área de Ciencias Naturales Para Mejorar el Rendimiento Académico de los Estudiantes del Grado 10-1 del Colegio Holanda.

Proyecto Aplicado

Presentado por:

Augusto Pereira Ramírez

Cesar A. Mantilla Hijuelos

Especialización en Pedagogía para el Desarrollo del Aprendizaje Autónomo

Asesora:

Mag. Paola García Cárdenas

Universidad Nacional Abierta y a Distancia – UNAD

Escuela de Ciencias de la Educación - ECEDU

Bucaramanga, Mayo – 2020

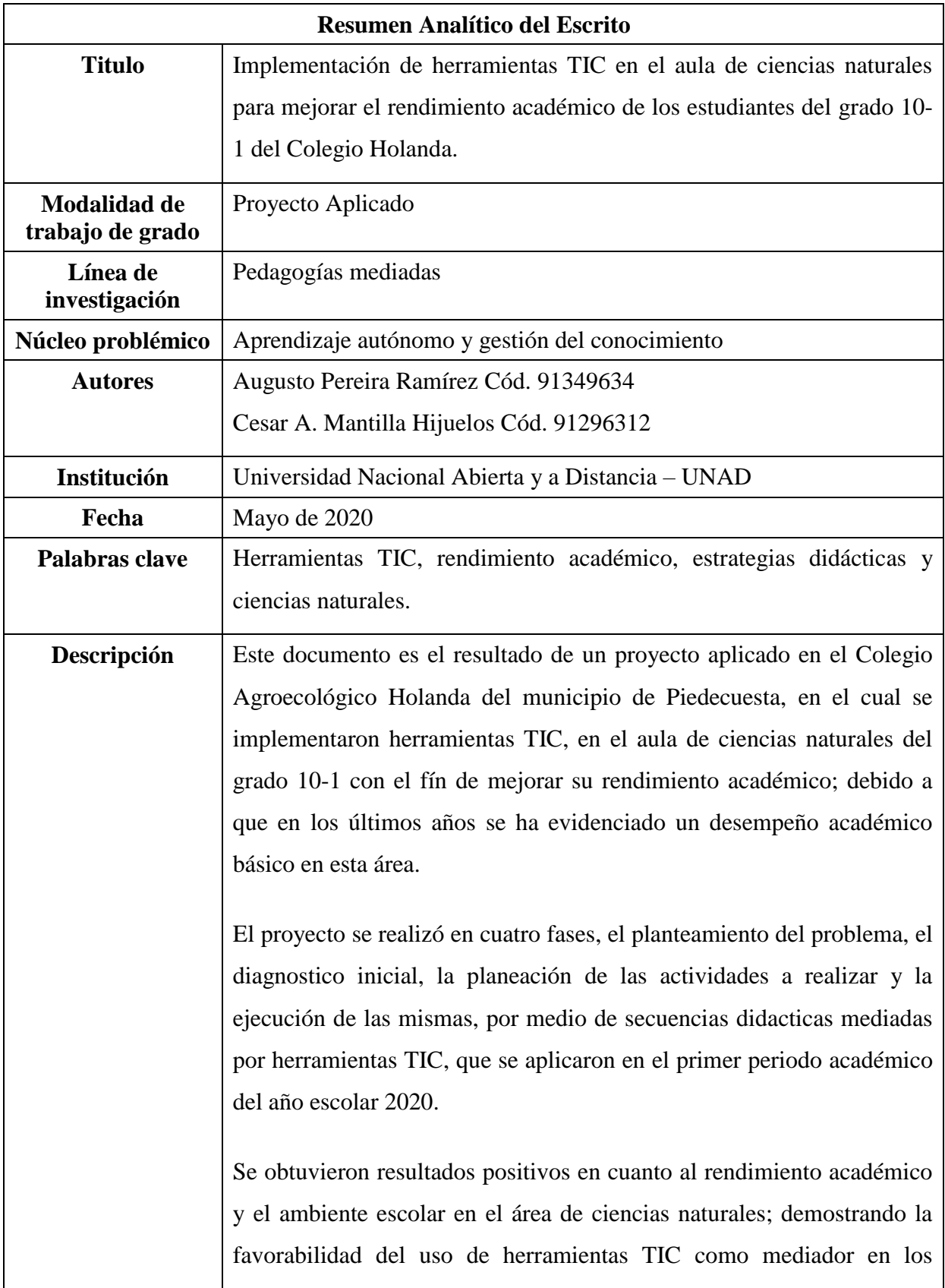

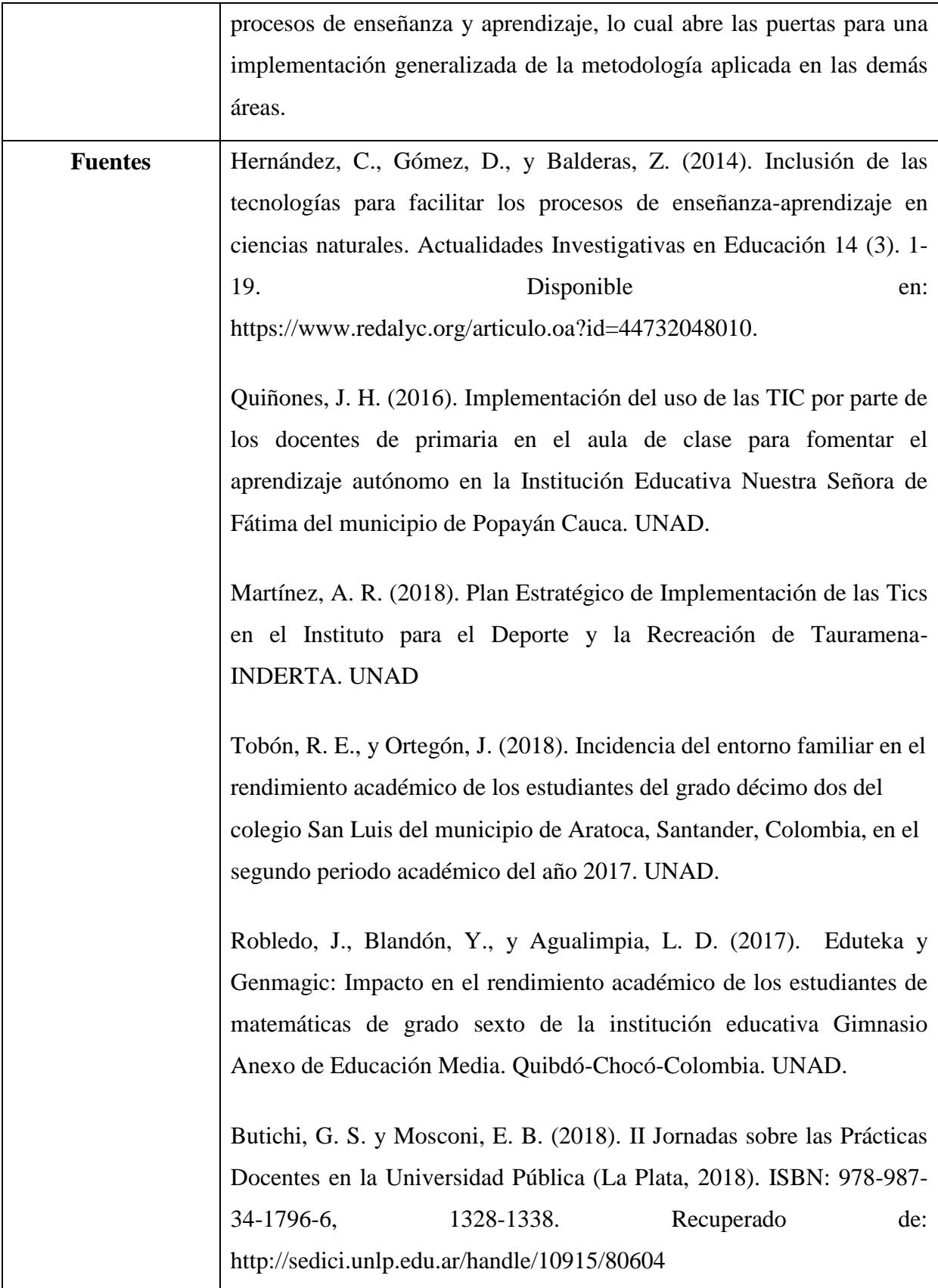

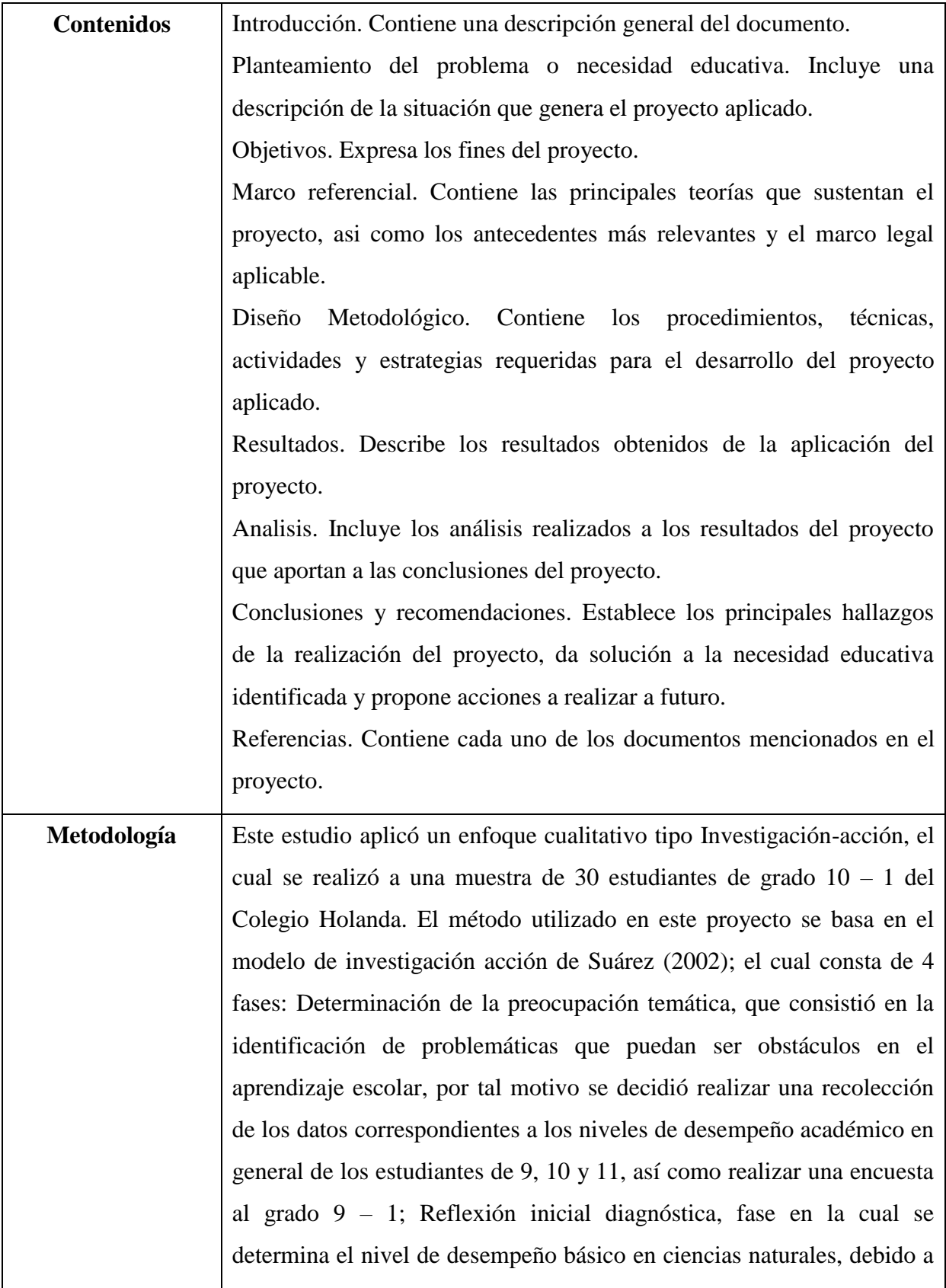

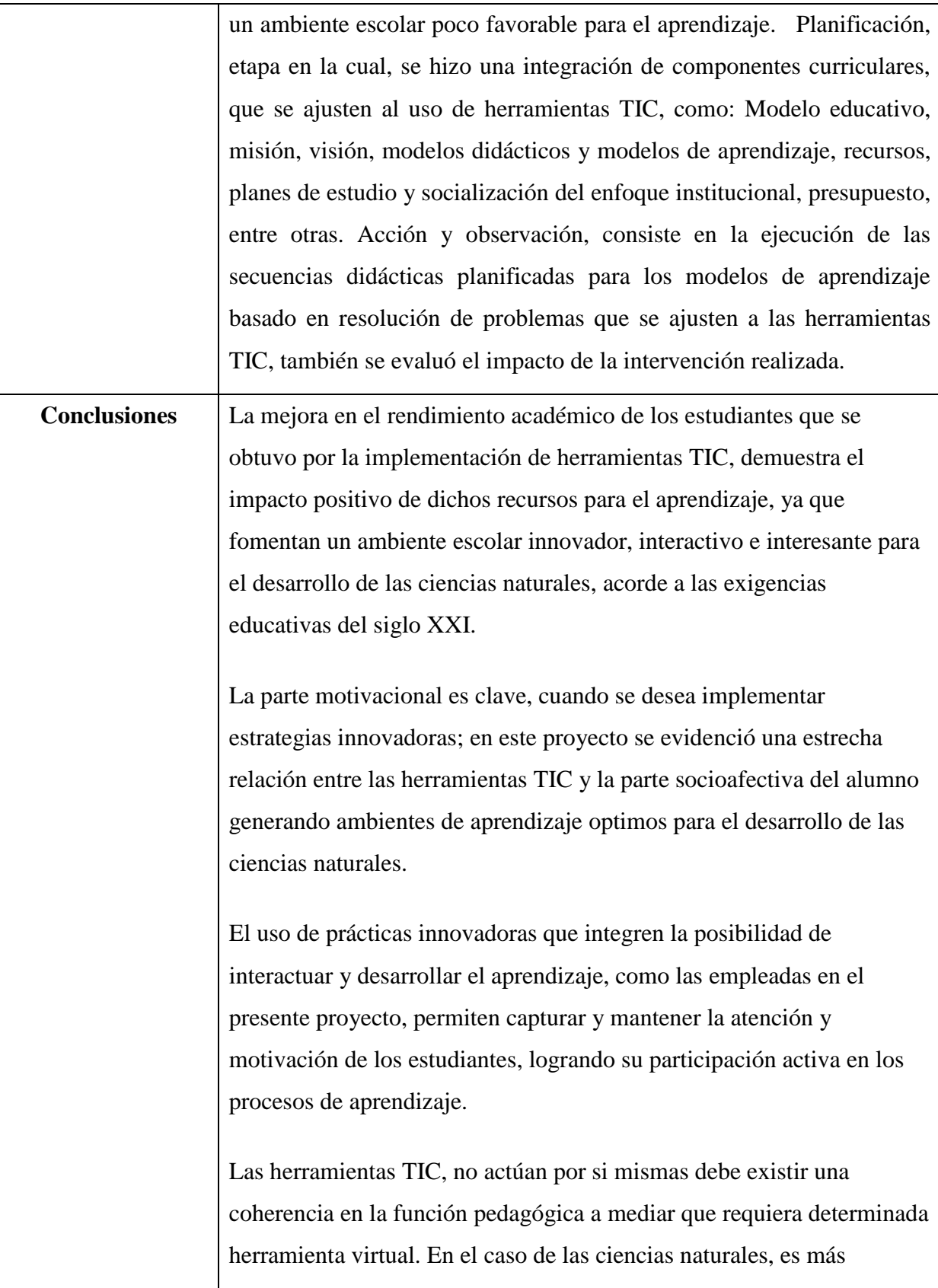

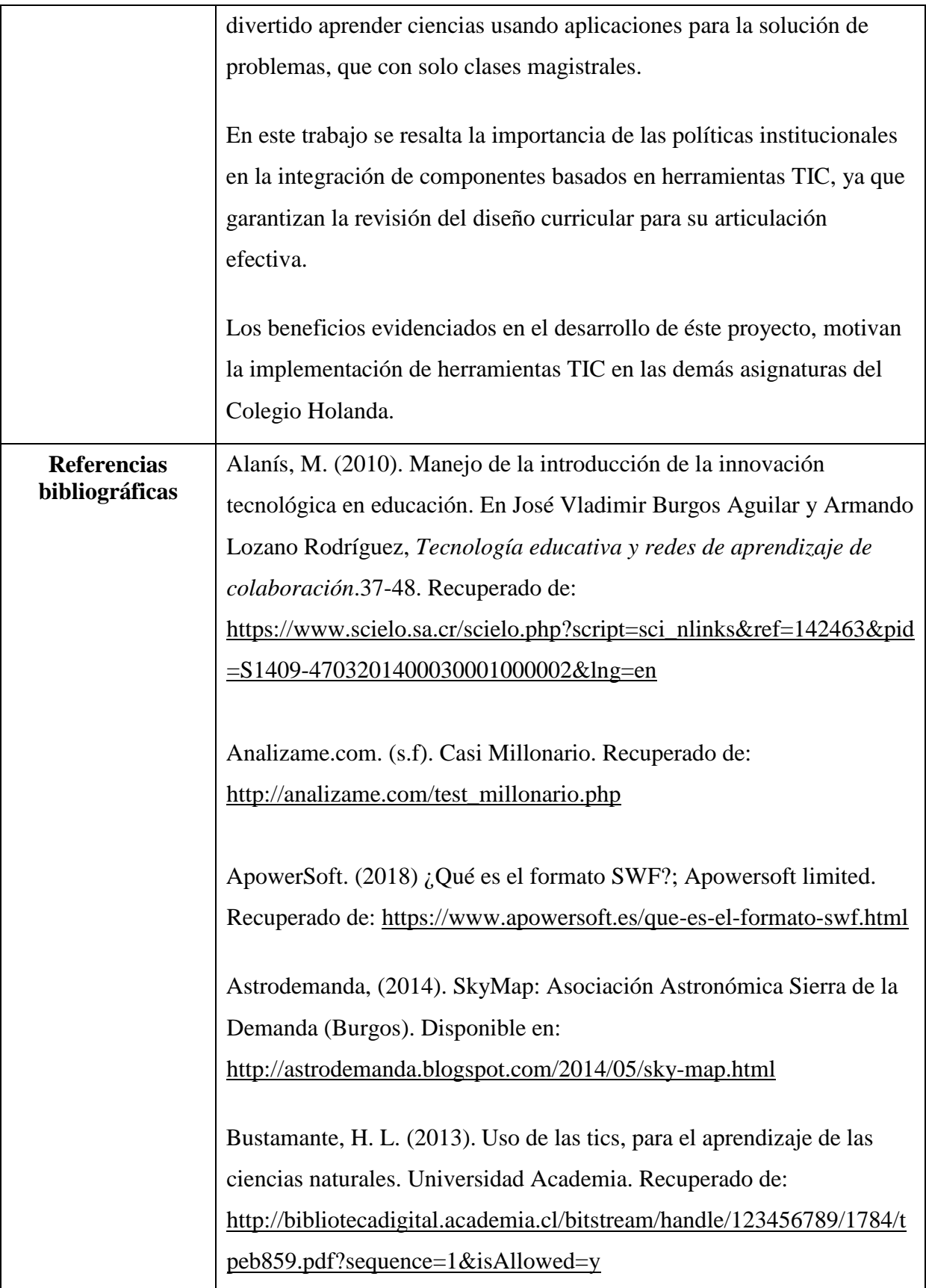

Bustichi, G. S. y Mosconi, E. B. (2018). II Jornadas sobre las Prácticas Docentes en la Universidad Pública (La Plata, 2018). ISBN: 978-987- 34-1796-6, 1328-1338. Recuperado de: <http://sedici.unlp.edu.ar/handle/10915/80604>

Capuano, V. C. (2011). El uso de las TIC en la enseñanza de las ciencias naturales. *VEsC*. 2(2), 79-88. Recuperado de: <https://revistas.unc.edu.ar/index.php/vesc/article/view/335/334>

Cerebriti. (s.f). Las partes de la célula. Disponible en: <https://www.cerebriti.com/juegos-de-ciencias/la-celula-y-sus-partes>

Colmenares, A. M., y Piñero, M. L. (2008). La investigación acción. Una herramienta metodológica heurística para la comprensión y transformación de realidades y prácticas socio-educativas. *Laurus,*  14(27), 96-114. Recuperado de:

<http://www.redalyc.org/articulo.oa?id=76111892006>

Colomb, J., y Chevallard, Y. (1986). La Transposition didactique: du savoir savant au savoir enseigné. In: Revue française de pédagogie, 76 (1986), 89-91. Recuperado de: https://www.persee.fr/doc/rfp\_0556- 7807\_1986\_num\_76\_1\_2401\_t1\_0089\_0000\_1

Cruz-Barragán, A., y Barragán-López, A. D. (2014). Aplicaciones Móviles para el Proceso de Enseñanza-Aprendizaje en Enfermería. *Salud y Administración*. 1(3), 51-57- Recuperado de: [http://www.unsis.edu.mx/revista/doc/vol1num3/A4\\_Aplic\\_Mov.pdf](http://www.unsis.edu.mx/revista/doc/vol1num3/A4_Aplic_Mov.pdf)

Chamizo, J. A., y Pérez, Y. (2017). Sobre la enseñanza de las ciencias naturales. Didácticas de las ciencias. *Revista Iberomericana de Educación.* 74(1), 23-40. Recuperado de:

### <https://rieoei.org/historico/documentos/7788.pdf>

Díaz-Barriga, A. (2013). Guía para la elaboración de una secuencia didáctica. UAM. México. Recuperado de:

[http://www.setse.org.mx/ReformaEducativa/Rumbo%20a%20la%20Pri](http://www.setse.org.mx/ReformaEducativa/Rumbo%20a%20la%20Primera%20Evaluaci%C3%B3n/Factores%20de%20Evaluaci%C3%B3n/Pr%C3%A1ctica%20Profesional/Gu%C3%ADa-secuencias-didacticas_Angel%20D%C3%ADaz.pdf) [mera%20Evaluaci%C3%B3n/Factores%20de%20Evaluaci%C3%B3n/](http://www.setse.org.mx/ReformaEducativa/Rumbo%20a%20la%20Primera%20Evaluaci%C3%B3n/Factores%20de%20Evaluaci%C3%B3n/Pr%C3%A1ctica%20Profesional/Gu%C3%ADa-secuencias-didacticas_Angel%20D%C3%ADaz.pdf) [Pr%C3%A1ctica%20Profesional/Gu%C3%ADa-secuencias](http://www.setse.org.mx/ReformaEducativa/Rumbo%20a%20la%20Primera%20Evaluaci%C3%B3n/Factores%20de%20Evaluaci%C3%B3n/Pr%C3%A1ctica%20Profesional/Gu%C3%ADa-secuencias-didacticas_Angel%20D%C3%ADaz.pdf)[didacticas\\_Angel%20D%C3%ADaz.pdf](http://www.setse.org.mx/ReformaEducativa/Rumbo%20a%20la%20Primera%20Evaluaci%C3%B3n/Factores%20de%20Evaluaci%C3%B3n/Pr%C3%A1ctica%20Profesional/Gu%C3%ADa-secuencias-didacticas_Angel%20D%C3%ADaz.pdf)

Edel, R. (2003). El rendimiento académico: concepto, investigación y desarrollo REICE. *Revista Iberoamericana sobre Calidad, Eficacia y Cambio en Educación*, 1(2). 1-16. Recuperado de: <https://www.redalyc.org/pdf/551/55110208.pdf>

Educarex. (s.f). La Oca de las ciencias; Contenidos educativos digitales.<http://contenidos.educarex.es/mci/2005/31/fil/laoca.html>

Flores, H. (2009). El juego como estrategia alternativa para mejorar la adquisición de la lecto-escritura en los alumnos del primer grado de educación primaria de la escuela "manuel josé othón" ubicada en jalpilla, axtla de terrazas, s.l.p. Recuperado de: <https://es.scribd.com/document/243884509/tesis-1-pdf>

Furió, C. (2006). La motivación de los estudiantes y la enseñanza de la Química. Una cuestión controvertida. IV jornadas internacionales. Disponible en: [https://chemistrynetwork.pixel](https://chemistrynetwork.pixel-online.org/data/SMO_db/doc/78_pdf961.pdf)[online.org/data/SMO\\_db/doc/78\\_pdf961.pdf](https://chemistrynetwork.pixel-online.org/data/SMO_db/doc/78_pdf961.pdf)

Gómez-Zermeño, M. G. (2012). Bibliotecas digitales. Recursos bibliográficos electrónicos en educación básica. Comunicar, 29(39), 119-128. Recuperado de: http://www.revistacomunicar.com/index.php?contenido=detalles&num

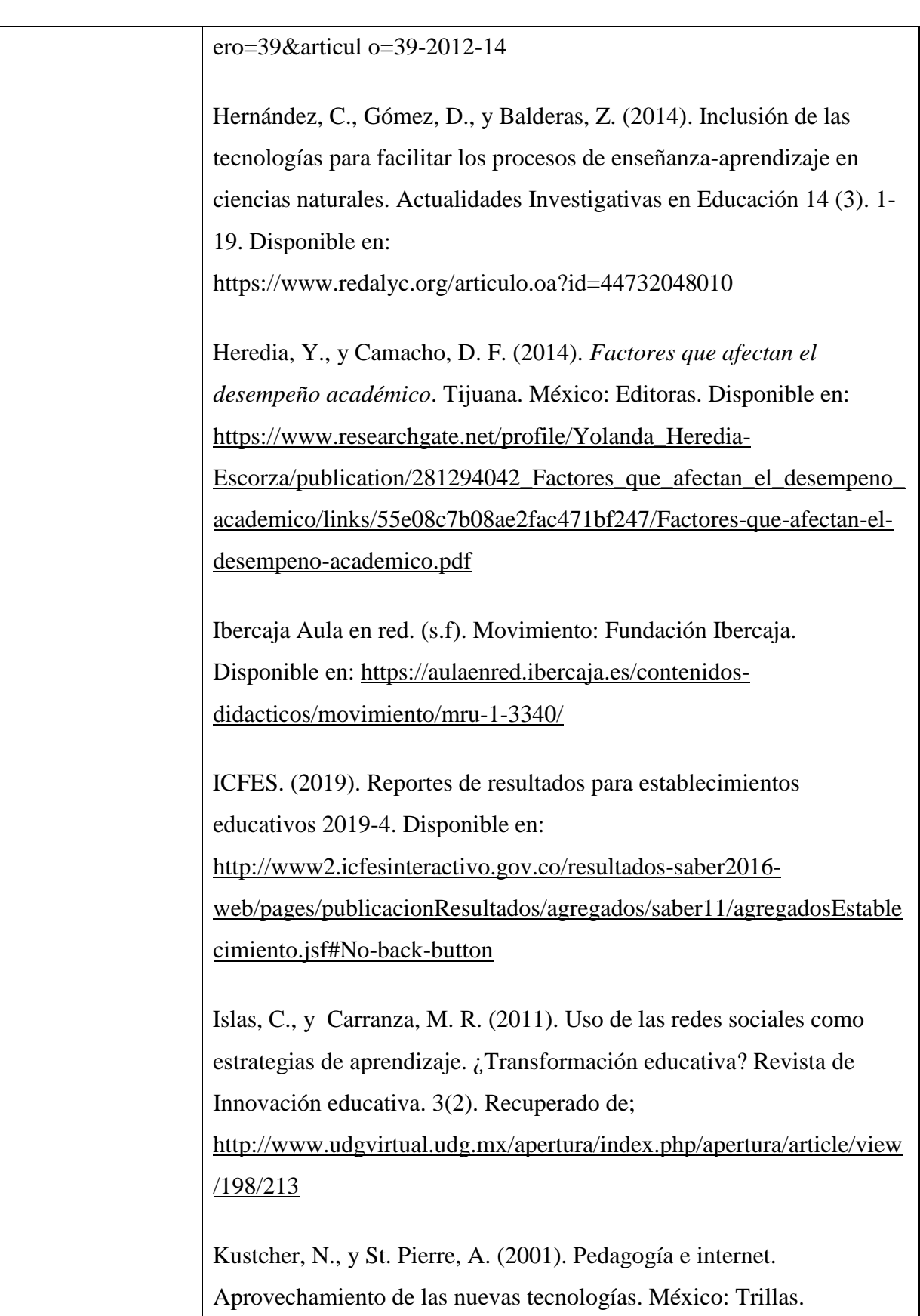

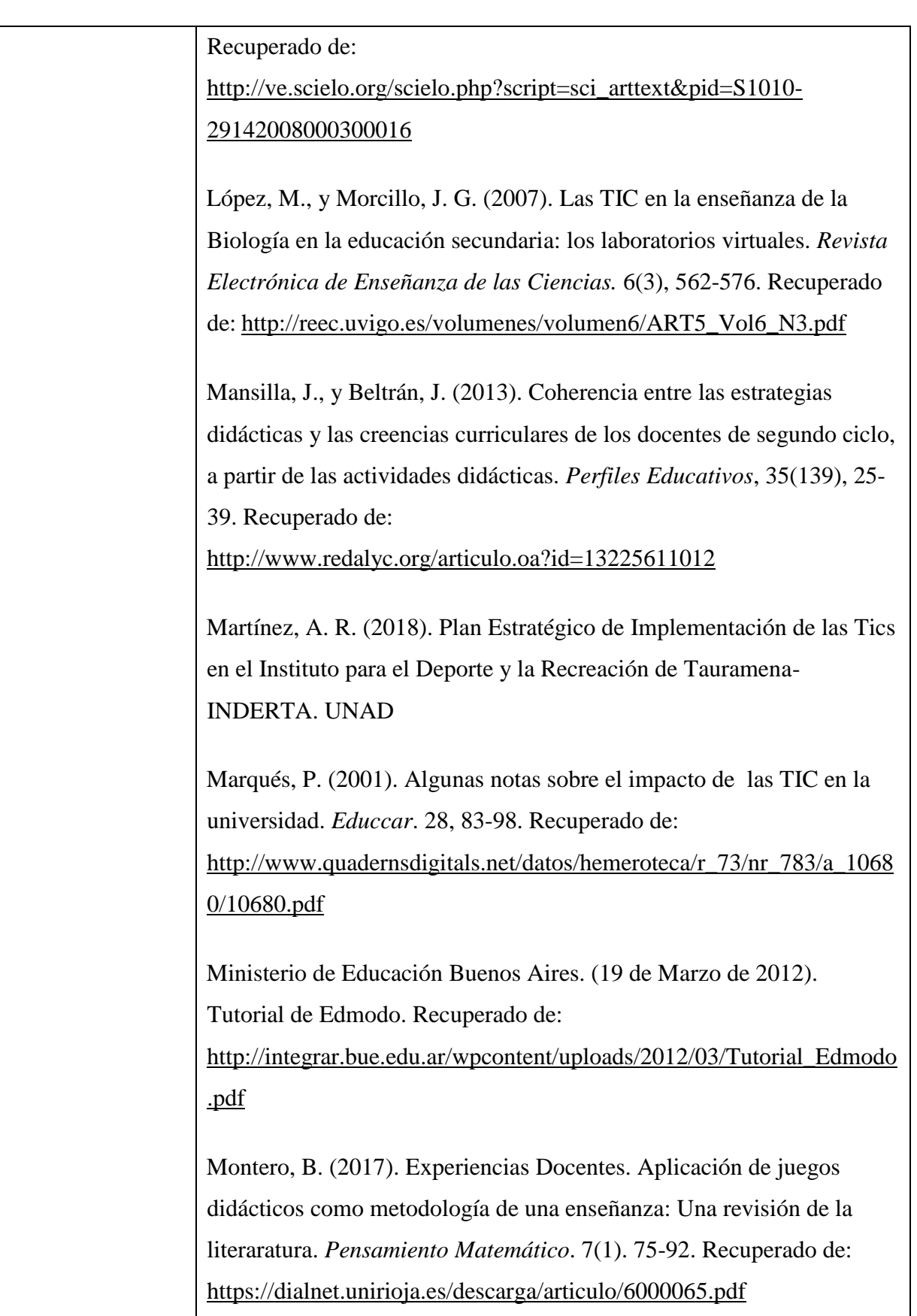

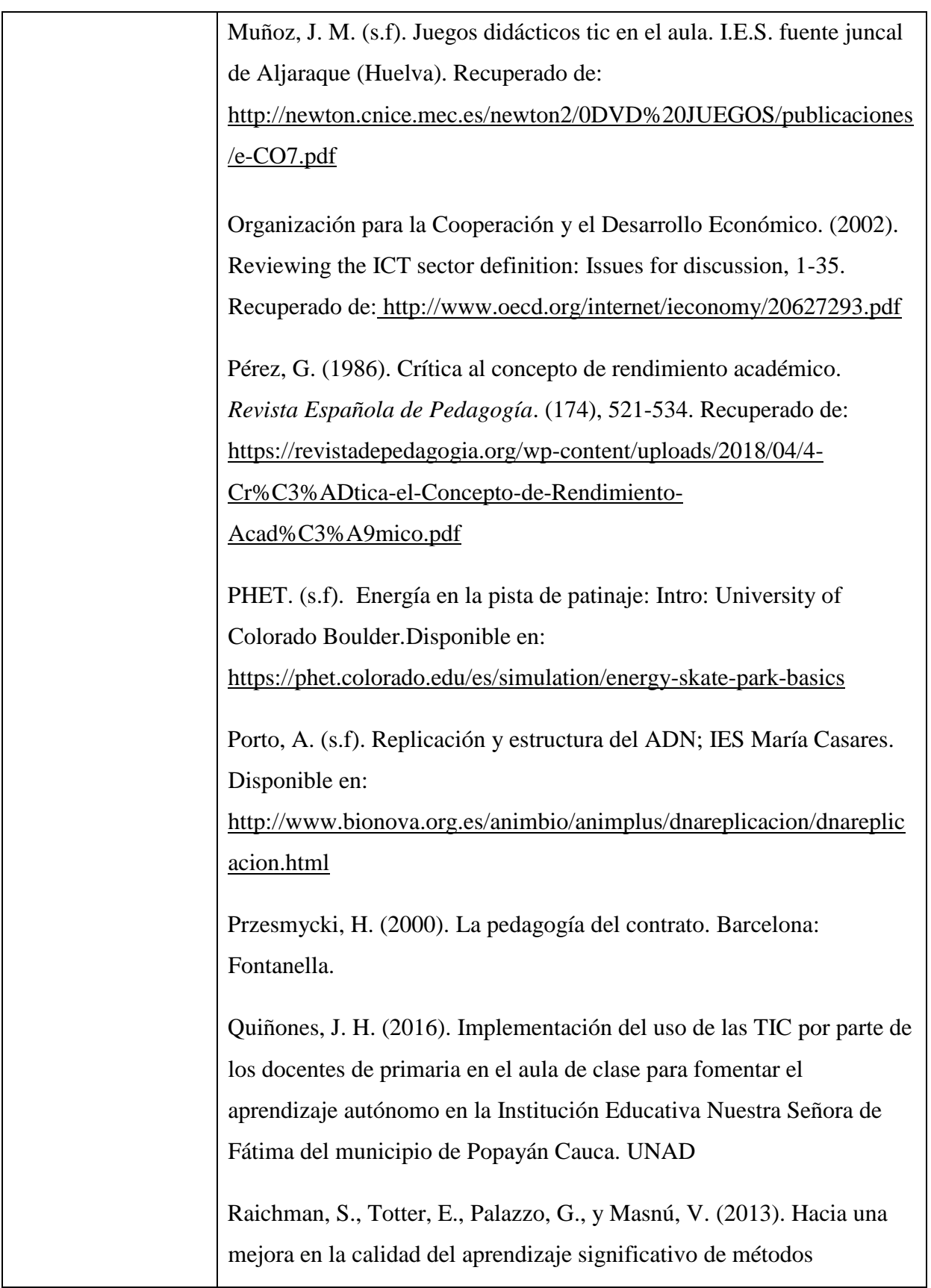

numéricos en ingeniería: un enfoque multidimensional del problema. *Mecánica Computacional. 32,* 3061-3071. Recuperado de: [https://www.researchgate.net/profile/Silvia\\_Raichman/publication/260](https://www.researchgate.net/profile/Silvia_Raichman/publication/260424926_HACIA_UNA_MEJORA_EN_LA_CALIDAD_DEL_APRENDIZAJE_SIGNIFICATIVO_DE_METODOS_NUMERICOS_EN_INGENIERIA_UN_ENFOQUE_MULTIDIMENSIONAL_DEL_PROBLEMA/links/0f3175313368f6eea2000000/HACIA-UNA-MEJORA-EN-LA-CALIDAD-DEL-APRENDIZAJE-SIGNIFICATIVO-DE-METODOS-NUMERICOS-EN-INGENIERIA-UN-ENFOQUE-MULTIDIMENSIONAL-DEL-PROBLEMA.pdf) [424926\\_HACIA\\_UNA\\_MEJORA\\_EN\\_LA\\_CALIDAD\\_DEL\\_APREN](https://www.researchgate.net/profile/Silvia_Raichman/publication/260424926_HACIA_UNA_MEJORA_EN_LA_CALIDAD_DEL_APRENDIZAJE_SIGNIFICATIVO_DE_METODOS_NUMERICOS_EN_INGENIERIA_UN_ENFOQUE_MULTIDIMENSIONAL_DEL_PROBLEMA/links/0f3175313368f6eea2000000/HACIA-UNA-MEJORA-EN-LA-CALIDAD-DEL-APRENDIZAJE-SIGNIFICATIVO-DE-METODOS-NUMERICOS-EN-INGENIERIA-UN-ENFOQUE-MULTIDIMENSIONAL-DEL-PROBLEMA.pdf) [DIZAJE\\_SIGNIFICATIVO\\_DE\\_METODOS\\_NUMERICOS\\_EN\\_IN](https://www.researchgate.net/profile/Silvia_Raichman/publication/260424926_HACIA_UNA_MEJORA_EN_LA_CALIDAD_DEL_APRENDIZAJE_SIGNIFICATIVO_DE_METODOS_NUMERICOS_EN_INGENIERIA_UN_ENFOQUE_MULTIDIMENSIONAL_DEL_PROBLEMA/links/0f3175313368f6eea2000000/HACIA-UNA-MEJORA-EN-LA-CALIDAD-DEL-APRENDIZAJE-SIGNIFICATIVO-DE-METODOS-NUMERICOS-EN-INGENIERIA-UN-ENFOQUE-MULTIDIMENSIONAL-DEL-PROBLEMA.pdf) [GENIERIA\\_UN\\_ENFOQUE\\_MULTIDIMENSIONAL\\_DEL\\_PROBL](https://www.researchgate.net/profile/Silvia_Raichman/publication/260424926_HACIA_UNA_MEJORA_EN_LA_CALIDAD_DEL_APRENDIZAJE_SIGNIFICATIVO_DE_METODOS_NUMERICOS_EN_INGENIERIA_UN_ENFOQUE_MULTIDIMENSIONAL_DEL_PROBLEMA/links/0f3175313368f6eea2000000/HACIA-UNA-MEJORA-EN-LA-CALIDAD-DEL-APRENDIZAJE-SIGNIFICATIVO-DE-METODOS-NUMERICOS-EN-INGENIERIA-UN-ENFOQUE-MULTIDIMENSIONAL-DEL-PROBLEMA.pdf) [EMA/links/0f3175313368f6eea2000000/HACIA-UNA-MEJORA-EN-](https://www.researchgate.net/profile/Silvia_Raichman/publication/260424926_HACIA_UNA_MEJORA_EN_LA_CALIDAD_DEL_APRENDIZAJE_SIGNIFICATIVO_DE_METODOS_NUMERICOS_EN_INGENIERIA_UN_ENFOQUE_MULTIDIMENSIONAL_DEL_PROBLEMA/links/0f3175313368f6eea2000000/HACIA-UNA-MEJORA-EN-LA-CALIDAD-DEL-APRENDIZAJE-SIGNIFICATIVO-DE-METODOS-NUMERICOS-EN-INGENIERIA-UN-ENFOQUE-MULTIDIMENSIONAL-DEL-PROBLEMA.pdf)[LA-CALIDAD-DEL-APRENDIZAJE-SIGNIFICATIVO-DE-](https://www.researchgate.net/profile/Silvia_Raichman/publication/260424926_HACIA_UNA_MEJORA_EN_LA_CALIDAD_DEL_APRENDIZAJE_SIGNIFICATIVO_DE_METODOS_NUMERICOS_EN_INGENIERIA_UN_ENFOQUE_MULTIDIMENSIONAL_DEL_PROBLEMA/links/0f3175313368f6eea2000000/HACIA-UNA-MEJORA-EN-LA-CALIDAD-DEL-APRENDIZAJE-SIGNIFICATIVO-DE-METODOS-NUMERICOS-EN-INGENIERIA-UN-ENFOQUE-MULTIDIMENSIONAL-DEL-PROBLEMA.pdf)[METODOS-NUMERICOS-EN-INGENIERIA-UN-ENFOQUE-](https://www.researchgate.net/profile/Silvia_Raichman/publication/260424926_HACIA_UNA_MEJORA_EN_LA_CALIDAD_DEL_APRENDIZAJE_SIGNIFICATIVO_DE_METODOS_NUMERICOS_EN_INGENIERIA_UN_ENFOQUE_MULTIDIMENSIONAL_DEL_PROBLEMA/links/0f3175313368f6eea2000000/HACIA-UNA-MEJORA-EN-LA-CALIDAD-DEL-APRENDIZAJE-SIGNIFICATIVO-DE-METODOS-NUMERICOS-EN-INGENIERIA-UN-ENFOQUE-MULTIDIMENSIONAL-DEL-PROBLEMA.pdf)[MULTIDIMENSIONAL-DEL-PROBLEMA.pdf](https://www.researchgate.net/profile/Silvia_Raichman/publication/260424926_HACIA_UNA_MEJORA_EN_LA_CALIDAD_DEL_APRENDIZAJE_SIGNIFICATIVO_DE_METODOS_NUMERICOS_EN_INGENIERIA_UN_ENFOQUE_MULTIDIMENSIONAL_DEL_PROBLEMA/links/0f3175313368f6eea2000000/HACIA-UNA-MEJORA-EN-LA-CALIDAD-DEL-APRENDIZAJE-SIGNIFICATIVO-DE-METODOS-NUMERICOS-EN-INGENIERIA-UN-ENFOQUE-MULTIDIMENSIONAL-DEL-PROBLEMA.pdf)

Robledo, J., Blandón, Y., y Agualimpia, L. D. (2017). Eduteka y Genmagic: Impacto en el rendimiento académico de los estudiantes de matemáticas de grado sexto de la institución educativa Gimnasio Anexo de Educación Media. Quibdó-Chocó-Colombia. UNAD

Sáenz A. (2008). ¿Qué es el aprendizaje basado en problemas? [Revista](https://dialnet.unirioja.es/servlet/revista?codigo=2289)  [Padres y Maestros / Journal of Parents and Teachers,](https://dialnet.unirioja.es/servlet/revista?codigo=2289) ISSN 0210- 4679, ISSN-e 2255-1042, [Nº. 319, 2008,](https://dialnet.unirioja.es/ejemplar/206191) 33-36. Recuperado de: [https://revistas.comillas.edu/index.php/padresymaestros/article/view/14](https://revistas.comillas.edu/index.php/padresymaestros/article/view/1471/1247) [71/1247](https://revistas.comillas.edu/index.php/padresymaestros/article/view/1471/1247)

Sanmartí, N. (2007). *Evaluar para aprender. 10 ideas claves*. Barcelona, España: Graó. Recuperado de: [http://www.xtec.cat/~ilopez15/materials/ambitpedagogic/avaluacio/eva](http://www.xtec.cat/~ilopez15/materials/ambitpedagogic/avaluacio/evaluarparaaprender.pdf) [luarparaaprender.pdf](http://www.xtec.cat/~ilopez15/materials/ambitpedagogic/avaluacio/evaluarparaaprender.pdf)

Scott, C. L. (2015). El Futuro del aprendizaje 3: ¿Qué tipo de pedagogías se necesitan para el siglo XXI?*. UNESCO.* Recuperado de: [https://unesdoc.unesco.org/ark:/48223/pf0000243126\\_spa](https://unesdoc.unesco.org/ark:/48223/pf0000243126_spa)

Silveyra de la Garza, M. (2009). La multimodalidad y las interacciones dentro del aula en distintas áreas del currículum educativo mexicano:

Un estudio comparativo con diferentes herramientas tecnológicas. En Red de Investigación e Innovación en Educación del Noreste de México - Memorias de la Conferencia Internacional en Tecnología e Innovación Educativa REDIIEN' 07, 411-428. Monterrey, Nuevo León: Red de Investigación e Innovación en Educación del Noreste de México, Comité Regional Norte de Cooperación con la UNESCO. Recuperado de: [https://www.scielo.sa.cr/scielo.php?script=sci\\_nlinks&ref=142041&pid](https://www.scielo.sa.cr/scielo.php?script=sci_nlinks&ref=142041&pid=S1409-4703201400030001000015&lng=en) [=S1409-4703201400030001000015&lng=en](https://www.scielo.sa.cr/scielo.php?script=sci_nlinks&ref=142041&pid=S1409-4703201400030001000015&lng=en)

Suárez, M. (2002). Algunas reflexiones sobre la investigación-acción colaboradora en la educación. Revista Electrónica de Enseñanza de las Ciencias, 1(1), 40 – 56. Recuperado de: [http://reec.uvigo.es/volumenes/volumen1/REEC\\_1\\_1\\_3.pdf](http://reec.uvigo.es/volumenes/volumen1/REEC_1_1_3.pdf)

Tenaglia, P. R. (2015). YouTube, una nueva herramienta de comunicación TIC para la enseñanza. Córdoba, Argentina. Observador Central. Disponible en: [http://www.observadorcentral.com.ar/especializadas/educacion](http://www.observadorcentral.com.ar/especializadas/educacion-conocimiento/youtube-una-nueva-herramienta-de-comunicacion-tic-para-la-ensenanza/)[conocimiento/youtube-una-nueva-herramienta-de-comunicacion-tic](http://www.observadorcentral.com.ar/especializadas/educacion-conocimiento/youtube-una-nueva-herramienta-de-comunicacion-tic-para-la-ensenanza/)[para-la-ensenanza/](http://www.observadorcentral.com.ar/especializadas/educacion-conocimiento/youtube-una-nueva-herramienta-de-comunicacion-tic-para-la-ensenanza/)

Tobón, R. E., y Ortegón, J. (2018). Incidencia del entorno familiar en el rendimiento académico de los estudiantes del grado décimo dos del colegio San Luis del municipio de Aratoca, Santander, Colombia, en el segundo periodo académico del año 2017. UNAD.

Torres, S. G. (2014). Estilo de Aprendizaje y el Uso de TIC: Modelo de Evaluación de Recursos digitales en el Aula. VI Congreso Internacional Latina de Comunicación Social – VI CILCS – Universidad de La Laguna, diciembre 2014. Recuperado de:

[http://www.revistalatinacs.org/14SLCS/2014\\_actas/104\\_Torres.pdf](http://www.revistalatinacs.org/14SLCS/2014_actas/104_Torres.pdf)

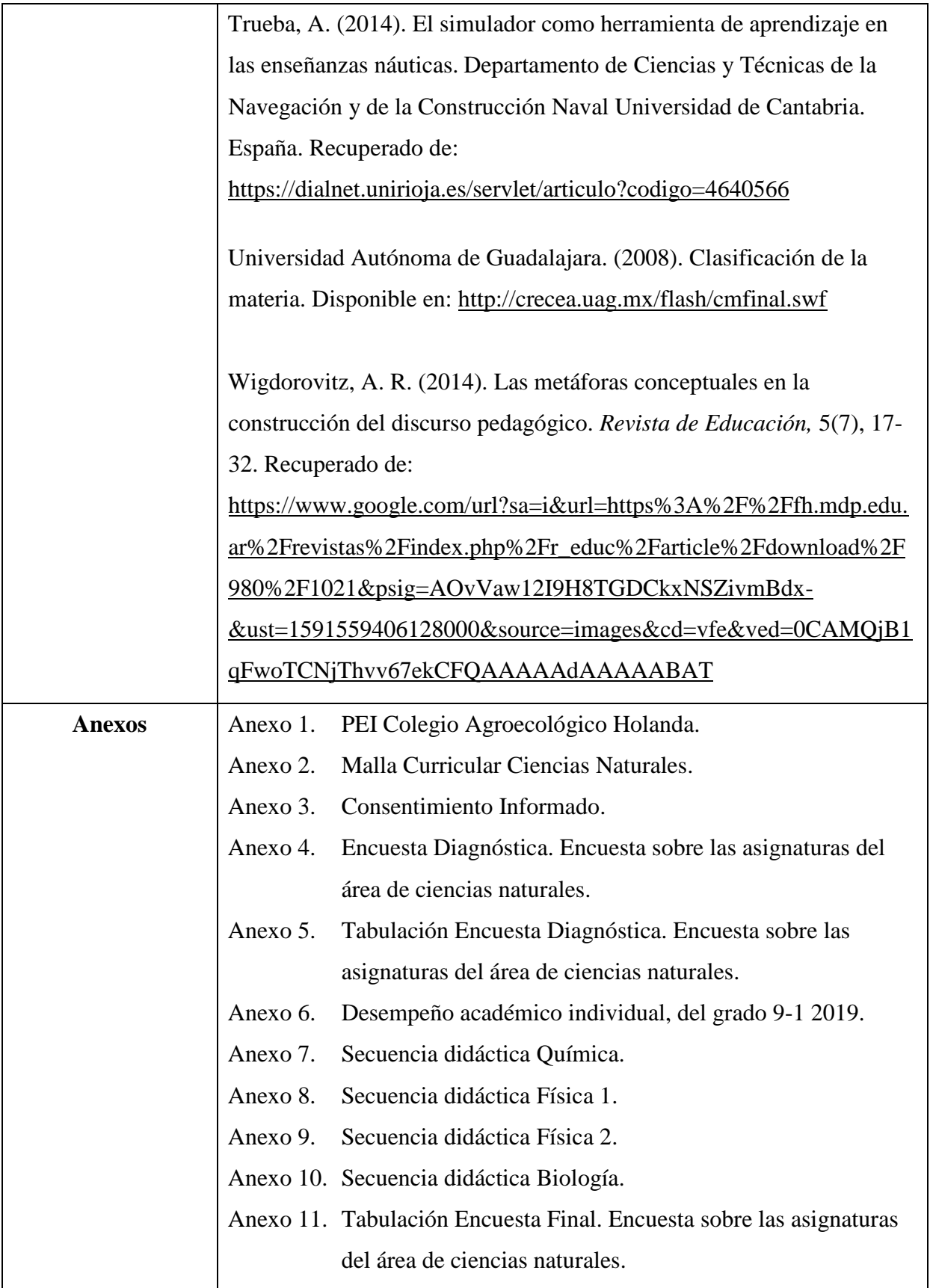

## **Tabla de Contenido**

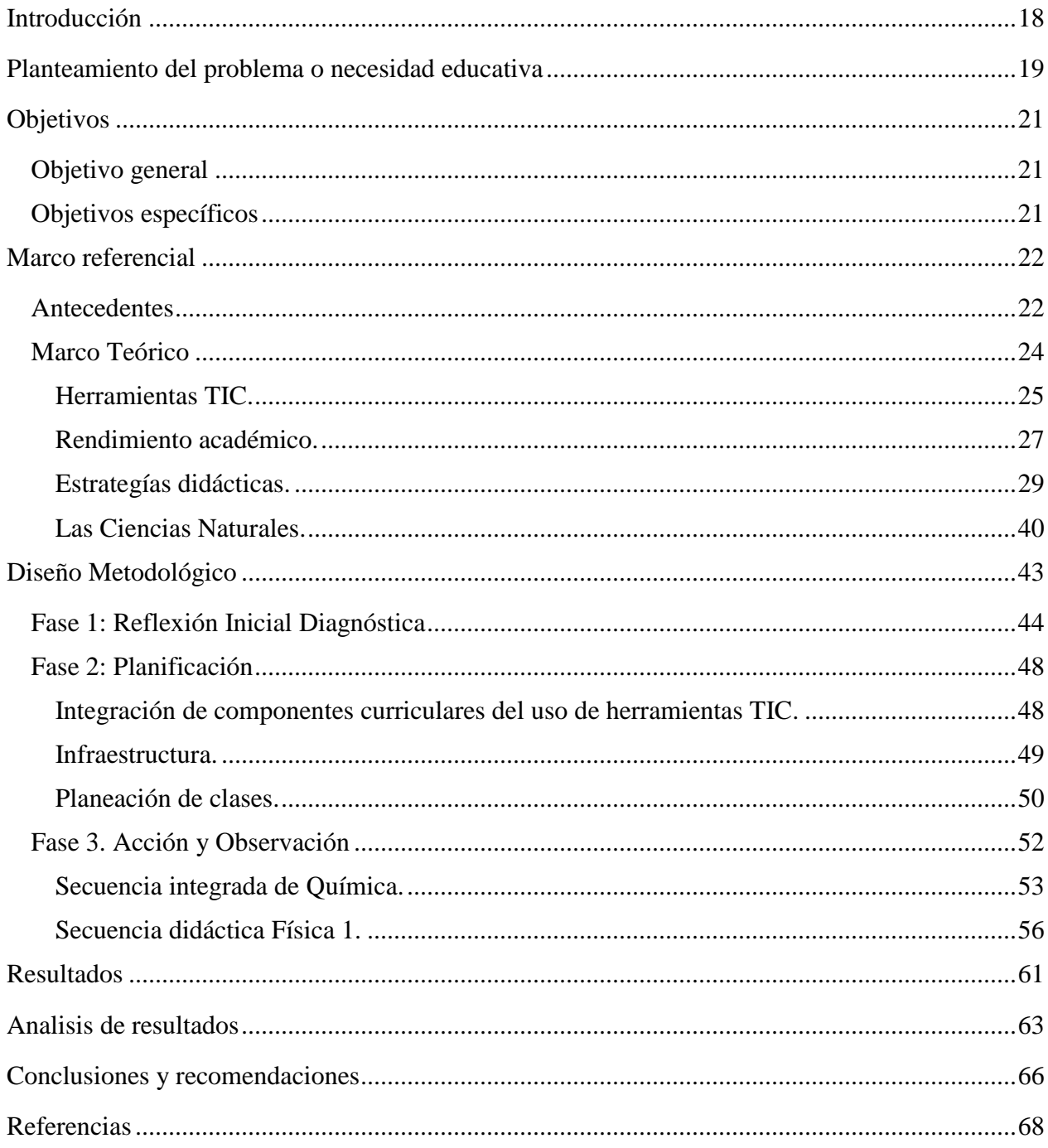

# **Listas Especiales**

## **Lista de Tablas**

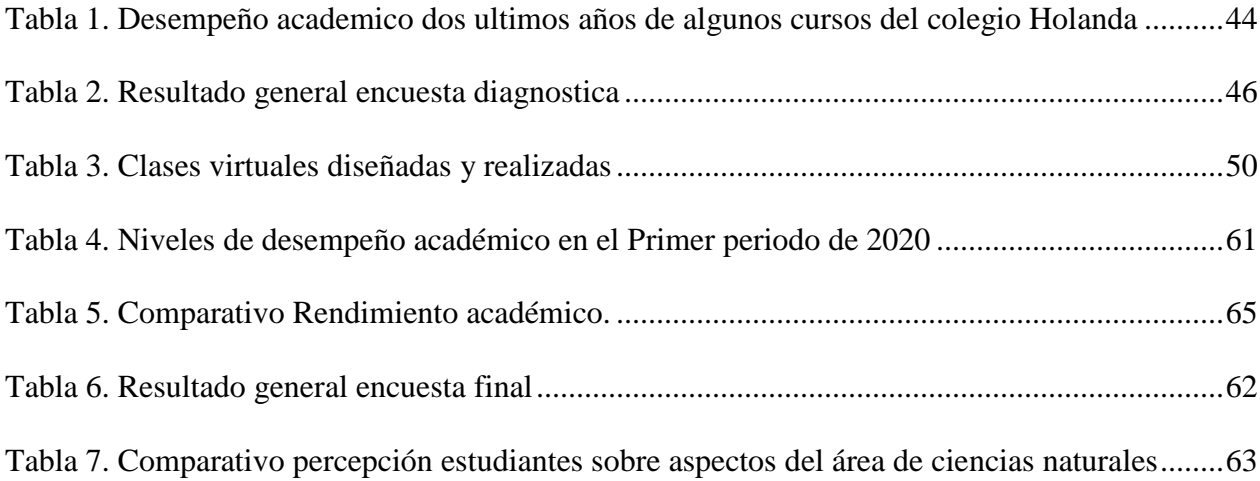

## **Lista de Figuras**

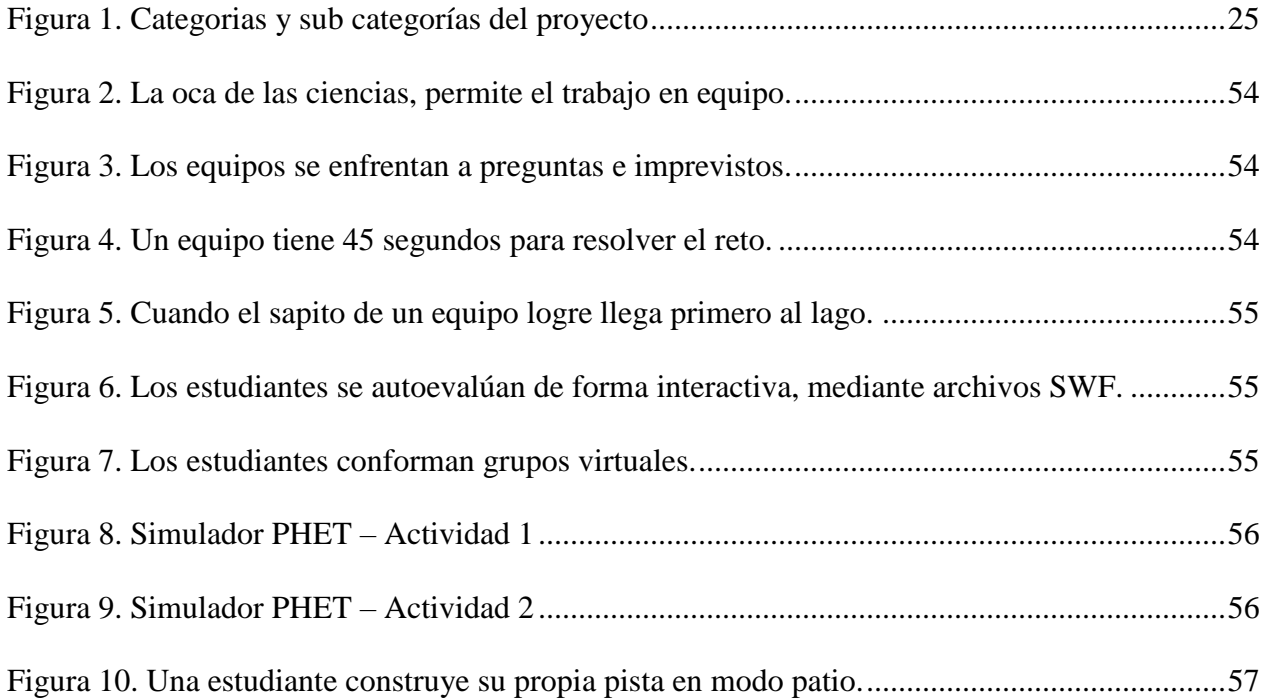

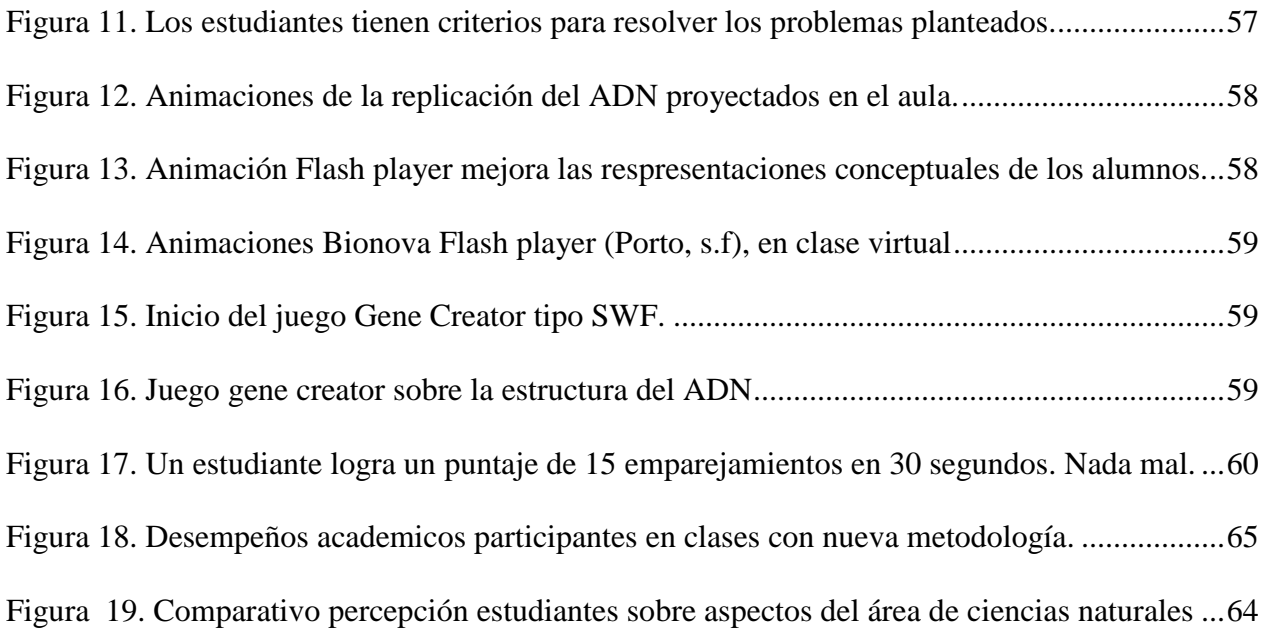

# **Lista de Anexos**

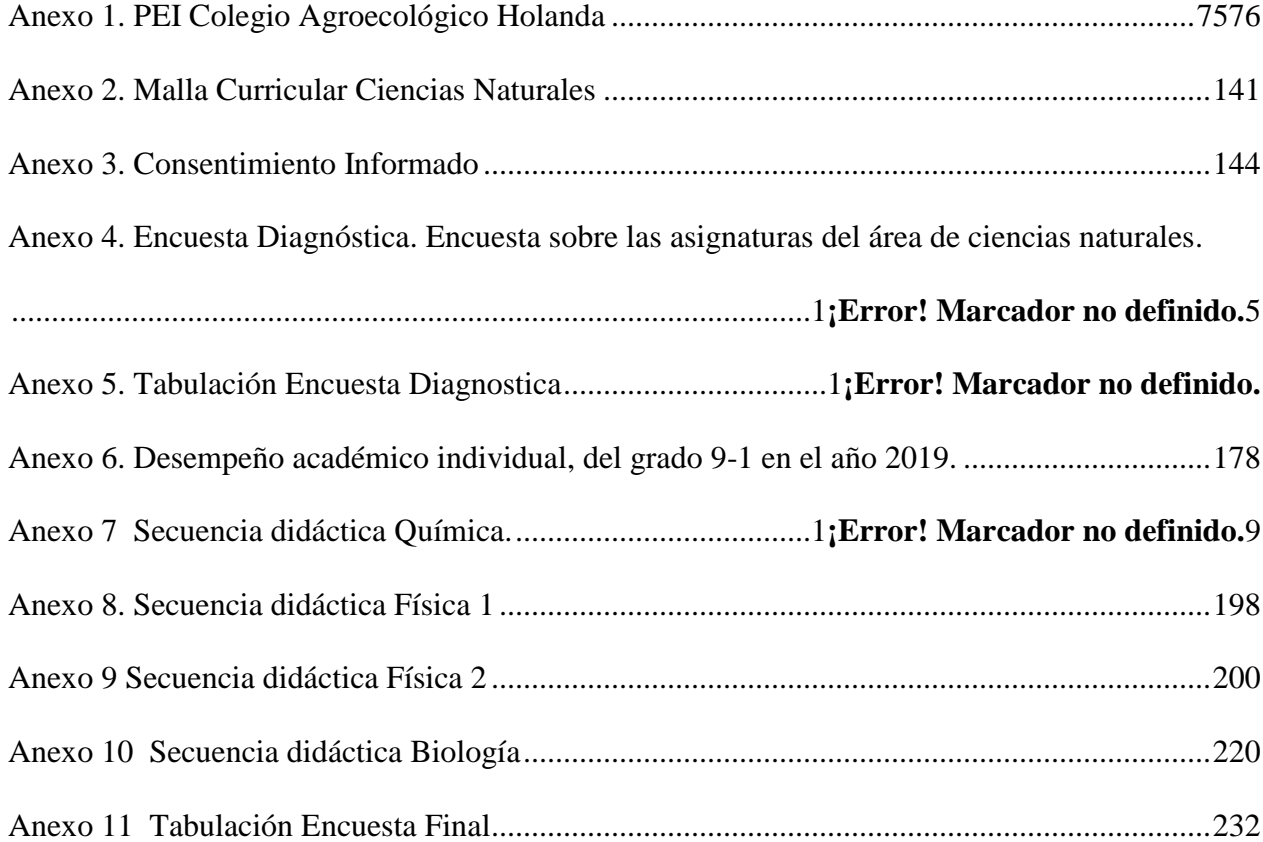

### **Introducción**

<span id="page-17-0"></span>El aprendizaje en el siglo XXI, debe ser abordado de forma multidimensional, a través de una amplia gama de recursos pedagógicos de calidad, los cuales promueven el aprendizaje significativo y potencia la comprensión profunda de los contenidos (Raichman, Totter, Palazzo y Masnú, 2013). Dentro de estos recursos pedagógicos, el uso de herramientas tecnológicas en las prácticas educativas cobra gran importancia, ya que permiten acercar el estudiante al conocimiento de forma innovadora y creativa. Teniendo en cuenta estas premisas y con miras a mejorar el rendimiento académico de sus estudiantes en el área de ciencias naturales, el Colegio Agroecológico Holanda desarrolló un proyecto de implementación de herramientas TIC en la metodología de enseñanza de dicha área.

Inicialmente, se realizó un diagnóstico del nivel acádemico y de la percepción de los estudiantes sobre las asignaturas del área de ciencias naturales, posteriormente se preparó la implementación de las herramientas tecnológicas, realizando una integración del uso de las mismas en los diferentes componentes curriculares del Colegio, se revisó y gestionó la infraestructura requerida para el desarrollo del proyecto y finalmente se diseñaron secuencias didácticas mediadas por herramientas TIC. Después, se ejecutó la implementación efectiva del uso de las herramientas TIC en el área de ciencias naturales mediante la realización de clases basadas en las secuencias didácticas desarrolladas.

Finalmente se consolidaron y analizaron los resultados obtenidos de dicha implementación tanto en el rendimiento académico como en la percepción de los estudiantes sobre las asignaturas del área de ciencias naturales esto ha resultado esperanzador en el avance del aprendizaje mediado por TIC y más aun, en el área de ciencias naturales.

#### **Planteamiento del problema o necesidad educativa**

<span id="page-18-0"></span>El Colegio Agroecológico Holanda del municipio de Piedecuesta Santander, con base en sus políticas de la calidad educativa, asumió el nivel de los desempeños en ciencias naturales como preocupante, ya que en los últimos 3 años el 70 % de los estudiantes obtiene niveles básicos en estas asignaturas (valores de 60 a 75 de un total de 100) y solo entre un 2 y un 4 % obtienen niveles superiores (valores de 90 a 100 de un total de 100), reflejándose también en los resultados alcanzados en las pruebas de estado, por ejemplo, en las pruebas saber 2019, el resultado promedio en ciencias naturales fue de 51 puntos sobre 100 (ICFES, 2019).

También, se realizó un diagnostico inicial a través de una encuesta, en la cual se indagó sobre la percepción de los estudiantes en cuanto al contenido de las materias, la metodología de la clase, las prácticas realizadas, la interacción con el grupo y con el profesor y la forma de evaluación utilizada, la tabulación de los resultados de esta encuesta se puede observar en la tabla 3. Los resultados obtenidos muestran descontento con la metodología empleada, la forma de evaluar los conocimientos y la interacción entre los estudiantes y con el profesor, identificándose obstáculos como; dificultad en la comprensión de conocimiento científico, la monotonia de las clases magistrales, participación pasiva de los estudiantes en el aula, la escasez de contenidos procedimentales y las bajas calificaciones obtenidas, en varias ocasiones, habiendo estudiado; lo anterior genera un desinterés por las asignaturas del área, situación que concuerda con lo establecido por Furió (2006), quien comenta como la motivación de los estudiantes hacia el aprender en alguna asignatura científica es una preocupación.

Otra situación reconocida en la institución educativa es la falta de recursos audiovisuales y de conectividad, induciendo estrategias didácticas tradicionales por parte de los docentes,

además que, el PEI no tiene en cuenta la importancia de herramientas tecnológicas e informativas acorde a las necesidades que exige la educación contemporánea.

El conjunto de lo expuesto anteriormente conlleva a que, los estudiantes se desmotiven en la construcción autónoma de su aprendizaje en ciencias, manifestándose, en rendimientos académicos básicos donde se aprueba la asignatura con el mínimo esfuerzo, pero no se profundiza en la intención propuesta en el plan de aula.

Los estudiantes del Colegio Holanda pertenecen a un entorno rural que hace parte de comunidades campesinas o labriegos vivientes o cuidadores de fincas pertenecientes a los hacendados de Bucaramanga; el estrato socioeconómico se concentra en el 1 y 2. Estas familias padecen necesidades educativas, carecen de agua potable, además que han convivido con problemáticas como la violencia, el desplazamiento, el abuso y la discriminación social por parte del estado.

Teniendo como base la premisa que la implementación de las TIC en la educación ofrece una serie de ventajas y posibilidades que al ser explotadas adecuadamente por el profesorado, pueden mejorar los procesos de enseñanza y aprendizaje, por ende, el nivel académico de los estudiantes. Entonces para el desarrollo del proyecto surgió el siguiente cuestionamiento:

¿La Implementación de herramientas TIC en el área de ciencias naturales puede mejorar el rendimiento académico de los estudiantes del grado 10-1 del Colegio Holanda?

### **Objetivos**

### <span id="page-20-1"></span><span id="page-20-0"></span>**Objetivo general**

Implementar Herramientas TIC en el área de ciencias naturales para mejorar el rendimiento académico de los estudiantes del grado 10-1 del Colegio Holanda.

### <span id="page-20-2"></span>**Objetivos específicos**

Identificar los principales factores que afectan el rendimiento académico en el área de ciencias naturales de los estudiantes del grado 10-1 del Colegio Holanda.

Diseñar planes de clase que integren el uso de herramientas TIC, que favorezcan el aprendizaje de las ciencias naturales.

Determinar el impacto de la implementación de las herramientas TIC sobre el rendimiento académico de los estudiantes del grado 10-1 del Colegio Holanda, en las asignaturas de Ciencias Naturales.

### **Marco referencial**

### <span id="page-21-1"></span><span id="page-21-0"></span>**Antecedentes**

Se consultaron diferentes antecedentes en cuanto al uso de herramientas TIC en la educación secundaría, más especificamente en su aplicación en el área de ciencias naturales. A continuación, se pueden observar un antecedente internacional y cuatro antecedentes nacionales sobre estos temas.

En el caso especifico de la integración de las TIC en la temática enseñanza de las ciencias naturales, se encuentran trabajos como el realizado por Hernández, Gómez y Balderas (2014), cuyo título "Inclusión de las tecnologías para facilitar los procesos de enseñanza - aprendizaje en ciencias naturales", el cual presenta aspectos importantes sobre los factores que inciden en la inclusión y la aceptación de dichas tecnologías en el aula. Se utilizó un enfoque cualitativo con metodología de investigación-acción, en una participación de 30 estudiantes y su profesor de ciencias naturales. Este proyecto aportó experiencia metodólogica relacionada con la integración de herramientas TIC en el aula de ciencias naturales, situación que potenció la estrategia de intervención de la problemática descrita.

En el trabajo de Quiñones (2016); vemos que trata la temática de la implementación de herramientas TIC, y cuyo título; Implementación del uso de las TIC por parte de los docentes de primaria en el aula de clase para fomentar el aprendizaje autónomo en la Institución Educativa Nuestra Señora de Fátima del municipio de Popayán Cauca, cuyo objetivo, se centra en la implementación del uso de las TIC, por parte de los docentes y así fomentar el desarrollo del aprendizaje autónomo. Esta monografía, concluye, en que implementar las TIC, en el salón de clases es muy importante ya que permite un aprendizaje autónomo, colaborativo y significativo,

donde se desarrolla un pensamiento crítico; direccionando la aplicabilidad de éste proyecto desde las pedagogías mediadas por TIC.

En el trabajo de Martínez (2018), la temática nos da un referente sobre la implementación de herramientas TIC. En esta tésis de título Plan Estratégico de Implementación de las Tics en el Instituto para el Deporte y la Recreación de Tauramena- INDERTA, en cuál su pregunta problema, se enfoca en ¿La implementación de los procesos de comunicación, contenidos en la estrategia gobierno en línea, a través de la Tics, generarán valor en la Gestión Pública de INDERTA?, en el cuál concuerda con el objetivo del Diseño de un Plan Estratégico de implementación de las TIC en una institución deportiva como mejoramiento de la calidad, en este estudio se concluye, en que el gobierno, se ha propuesto proveer normatividad que optimice los recursos tecnológico de las organizaciones públicas, generando participación ciudadana con el uso de las Tic. Este aporte fue importante en fundamentación teorica de la categoría de implementación de herramientas TIC, orientando la aplicabilidad del proyecto.

En Tobón y Ortegón (2018), se trata la variable rendimiento académico, homologada para la institución Colegio Holanda como nivel de desempeño académico, en esta tésis cuyo título es; Incidencia del entorno familiar en el rendimiento académico de los estudiantes del grado décimo dos del colegio San Luis del municipio de Aratoca, Santander, Colombia, en el segundo periodo académico del año 2017, aporta a este trabajo conocimiento sobre la importancia del instrumento de recolección de datos en la medición de la variable rendimiento académico y nos brinda un punto de vista para el análisis de los resultados.

En el trabajo de Robledo, Blandón y Agualimpia (2017), se trabaja la temática, del rendimiento académico, influenciado por 2 herramientas virtuales, el título de esta tesis fue: Eduteka y Genmagic: Impacto en el rendimiento académico de los estudiantes de matemáticas de

grado sexto de la institución educativa Gimnasio Anexo de Educación Media. Quibdó-Chocó-Colombia. En este proyecto aplicado, cuyo objetivo, se centra en la influencia positiva de la herramienta Eduteka y Genmagic en el rendimiento académico de los estudiantes de grado sexto, la muestra estuvo comprendida por 30 jóvenes, hombres y mujeres con edades entre 13 y 17 años. En este trabajo se concluyó, por medio de la evaluación un impacto no solo en los estudiantes sino también en los docentes en el descubrimiento de herramientas tecnológicas útiles en los procesos de enseñanza y aprendizaje; este estudio aporta experiencia sobre la implementación de herramientas virtuales tipo juego didáctico y archivos flash player, las cuales hacen parte de las herramientas tecnológicas utilizadas en este proyecto.

Los antecedentes consultados sirvieron para estructurar este proyecto con base en las experiencias reportadas por los autores consultados, principalemte en temas relacionados con la metodología empleada y las herramientas TIC seleccionadas. Además estos referentes nos han servido como guía en el diseño de la planificación y ejecución del proyecto, ya que pudimos predecir y comparar resultados para fortalecer las debilidades de esta tésis.

### <span id="page-23-0"></span>**Marco Teórico**

A continuación, se presenta la fundamentación teorica sobre herramientas TIC y su aplicación en la educación, el rendimiento académico de los estudiantes, las estrategías didácticas tenidas en cuenta como el aprendizaje basado en problemas, el diseño de secuencias didácticas y la realización de juegos didácticos y finalmente consideraciones sobre la práctica educativa en el área de ciencias naturales.

| Implementación de<br>herramientas TIC en el<br>aula de ciencias naturales<br>para mejorar el<br>rendimiento académico<br>de los estudiantes | Herramientas<br><b>TIC</b><br>(Bustamante, 2013)            | Simuladores<br>Presentaciones en Formato SWF<br>Juegos Flash Player y Java<br><b>Redes Sociales</b><br>Plataformas digitales<br>Aplicaciones de software |
|----------------------------------------------------------------------------------------------------|-------------------------------------------------------------|----------------------------------------------------------------------------------------------------|
|                                                                                                    | Rendimiento<br>académico<br>(Heredia y Camacho,<br>2014)    | Factores que afectan el rendimiento<br>académico.<br>Influencia de las TIC en el rendimiento<br>académico.                                               |
|                                                                                                    | Estrategías<br>didácticas.<br>(Mansilla y Beltrán,<br>2013) | Aprendizaje basado en problemas.<br>Secuencia didáctica.<br>Juego didáctico.<br>Uso de TIC en estrategías didácticas                                     |
|                                                                                                    | <b>Ciencias Naturales</b><br>(Chamizo y Pérez,<br>2017)     | La enseñanza de las ciencias naturales y las<br>TIC.                                                                                                    |

*Figura 1. Categorias y sub categorías del proyecto Fuente: Elaboración propia*

### **Herramientas TIC**

<span id="page-24-0"></span>Las tecnologías de la información y las comunicaciones TIC son, según la Organización para la Cooperación y el Desarrollo Económico (2002), aquellos dispositivos que capturan, transmiten y despliegan datos e información electrónicos, sin embargo, de acuerdo a Kustcher y St. Pierre (2001), las TIC que ejercen un impacto en el ámbito educativo son: ¨ (…) las computadoras y periféricos (cámara, disco compactos, impresoras y videos, por ejemplo), la información digital (bases de datos, páginas web) y la comunicación digital (foros electrónicos, mensajería y videoconferencia)¨(p.31). Se priorizó el uso de las herramientas TIC que permiten mayor interacción de los estudiantes, como los simuladores, los juegos flash player y java, las aplicaciones de software, las plataformas digitales y las redes sociales.

#### *Implementación de Herramientas TIC en la educación*

La progresiva integración de las TIC en la educación se debe principalmente a la serie de ventajas y posibilidades que ofrecen en este campo, las cuales, como señala Gómez-Zermeño (2012), al ser explotadas de forma creativa por el profesorado, generan beneficios en los procesos de enseñanza y aprendizaje, creando nuevas formas de acercarse al conocimiento.

Las principales ventajas de su implementación en el proceso de aprendizaje como lo relaciona Bustamante (2013), podrian resumirse como el aumento del interés y la motivación de los estudiantes, el desarrollo de su iniciativa, el aprendizaje a partir de errores, la mejora en la comunicación entre compañeros y también con los profesores y como principales desventajas la perdida de tiempo por distracciones o en la busqueda de información y la presencia de Informaciones no fiables. En palabras de Silveyra de la Garza (2009) "la creación de nuevas tecnologías genera una sociedad enfocada al uso de la información lo cual repercute en la educación" (p.15), por lo cual se requiere el desarrollo de estrategías que integren adecuadamente dichas tecnologías a la actividad academica. Las tecnologías han fomentado grandes cambios en la sociedad, desde su forma de comunicarse como en su forma de educarse, según Alanís (2010), se evidencian grandes diferencias entre los salones de clases de principio de siglo, en donde tableros, tizas y libros eran protagonistas, con los de finales de siglo, en los que se encuentran computadores, que permiten la realización de videoconferencias y demás actividades educativas de forma remota.

Es muy importante en la enseñanza de las ciencias naturales adaptar estrategias innovadoras que conlleven a un aprendizaje profundo desde las oportunidades que ofrece la era digital, ya que fortalece la motivación en aprender química y física de una manera más divertida,

mejorandola imagen desfavorable que actualmente perciben los estudiantes de media de dichas materias.

### **Rendimiento académico**

<span id="page-26-0"></span>Desde distintos campos conceptuales el rendimiento académico ha sido denominado de distintas formas, algunas veces se le ha llamado aptitud escolar, desempeño académico ó rendimiento escolar, sin embargo, estas diferencias sólo son de tipo semántico, porque normalmente, en la literatura, la vida escolar y la experiencia docente, son sinónimos (Edel, 2003). El rendimiento académico, desde un punto de vista evaluativo, el criterio de medida más usado, ha sido la calificación obtenida por los alumnos, sin embargo, este concepto debe ir acorde a la revisión curricular; un currículo innovador genera efectos más profundos en el aprendizaje (Pérez, 1986). En el Colegio Holanda el rendimiento académico es valorado desde los desempeños académicos es decir que hace referencia a las acciones que permiten evidenciar en un educando las competencias

### *Factores que afectan el rendimiento académico*

Es muy importante la identificación de factores, que impacten el rendimiento escolar, en la literatura educativa se encuentran distintas investigaciones, que han sido recopiladas en Heredia y Camacho (2014):

a) Condiciones individuales de los estudiantes tales como: su inteligencia, su género, su edad, su motivación, su autoestima, la motivación que tenga, el estilo cognitivo y de aprendizaje, etc.

- b) Condiciones ligadas a su entorno familiar, tales como: la zona socioeconómica en la que vive, la escolaridad de los padres, el ingreso familiar, la expectativa de que el hijo termine su escolaridad, el apoyo que le brinden para hacer tareas escolares, etc.
- c) Condiciones ligadas a la escuela tales como condiciones materiales de la escuelas que incluye infraestructura escolar, contar con materiales para la enseñanza y para el aprendizaje, credenciales de los docentes, práctica docentes, práctica evaluativa de las institución, liderazgo del directivo, gasto por alumno, etc.

De ahí que la combinación de estos factores puede resultar en una infinita variedad de condiciones que cambian de escuela en escuela (p. 17).

### *Influencia de las TIC en el rendimiento académico*

Con relación a la integración de las TIC en las actividades educativas y al enfoque del sistema educativo como un proceso de comunicación (Torres, 2014), se hace necesario revisar el modelo de comunicación educativo que permita que los estudiantes mejoren sus aprendizajes y por ende su rendimiento académico. Marqués (2001), menciona que el desarrollo técnico de los medios de comunicación, ha generado interés por conocer sus efectos ante usuarios heterogéneos, el impacto que esto implica en el mundo educativo, planteando éste como un proceso de comunicación, esta relacionado con la eficacia de dicha comunicación en beneficio del aprendizaje del alumno.

El objetivo de mejorar el rendimiento académico mediante la implementación de herramientas TIC, implica un proceso de comunicación eficaz, en donde los participantes, estudiantes y profesores, compartan información relevante de forma adecuada. En varias ocasiones los estudiantes son poco participativos en clases, provocando que el docente no detecte obstáculos en el aprendizaje, la interacción con herramientas TIC, genera unos canales de comunicación entre el conocimiento y el alumno, donde el docente puede ir realizando los ajustes adecuados con un alumno que trabaja motivado. Los estudiantes de contextos rurales como la institución Holandista, carecen en varias oportunidades de una relación estrecha con las herramientas tecnológicas, sin embargo es una oportunidad para que despierten el interés por el aprendizaje científico.

### **Estrategías didácticas**

<span id="page-28-0"></span>Para definir el concepto de estrategia didáctica, es necesario referenciar la importancia de la didáctica en los procesos de enseñanza y aprendizaje, por ello se referencian autores como Colomb y Chevallard (1986), (como se citó en Wigdorovitz, 2014) quien expone su teoría de la transposición didáctica basada en el desarrollo conceptual del componente "saber" en el triángulo didáctico. Przesmycki (2000), el cual ubica al docente, al estudiante y al contenido en un nivel accesible, donde el aprendizaje es un proceso activo donde el conocimiento es construido y modelado por la experiencia.

Para acercarnos al concepto de la categoría, debemos contextualizar un escenario en el cual, el docente planea actividades a sus alumnos quienes desarrollan una estrategia didáctica concreta y que ostentan el logro de objetivos educativos.

La estrategia didáctica es utilizada por el docente para facilitar los aprendizajes de los alumnos; está compuesta por una serie de actividades interactivas de los alumnos con determinados contenidos. La estrategia didáctica debe motivar, informar y orientar al estudiantado para lograr sus aprendizajes (Mansilla y Beltrán, 2013).

La principal estrategia pedagógica fue la de acercar al estudiante al conocimiento por medio de juegos, en este caso, juegos digitales, en los cuales los estudiantes construyeron el conocimiento a partir de su interacción con los mismos. Adicionalmente, se logró un mayor desarrollo del conocimiento facilitando su interacción mediante la utilización de redes sociales. El uso de herramientas TIC, desde el aprendizaje de las ciencias naturales, desarrolla en el estudiante la autonomía por el querer aprender el conocimiento científico, además el docente puede evaluar de forma continua y formativa aprovechando el factor intrínseco de la motivación (Sanmartí, 2007).

### *Aprendizaje basado en problemas*

El aprendizaje basado en problemas (ABP) es un módelos didáctico ideal para la consecución de los objetivos de la educación del siglo XXI, porque emplean el "Principio de las cuatro Cs" (pensamiento crítico, comunicación, colaboración y creatividad) (Scott, 2015).

Según Sáenz (2008), se ha podido confirmar que la aplicación del ABP para el desarrollo del aprendizaje autónomo genera también un aprendizaje significativo cuando los problemas planteados relacionan los contenidos curriculares y el mundo real, permitiendo a los estudiantes identificar sus necesidades de aprendizaje y auto-satisfacerlas mediante la indagación, fijación de metas personales, planificación, comprensión de la información, la estructuración del nuevo conocimiento y su posible aplicabilidad en otras situaciones. Por lo anterior es necesario, prestar atención a la hora de diseñarse el problema:

El diseño del problema debe comprometer el interés de los alumnos y motivarlos a examinar a fondo los conceptos y objetivos que se han de aprender y alcanzar. El problema ha de tener relación, obviamente, con los objetivos de la materia, pero (¡y muy

importante!) también con situaciones de la vida diaria para que el alumno encuentre más sentido al trabajo que se le encomienda. El problema ha de estar diseñado de forma que el alumno pueda utilizar conceptos previos ya asumidos (organizadores previos) y que tenga que buscar, investigar, otros aún no alcanzados pero que presenten la dificultad suficiente para que trabaje la zona de desarrollo próxima (ZDP), la cual se refiere al espacio, brecha o diferencia entre las habilidades que ya tiene el alumno y las que puede llegar a aprender a través de la guía o apoyo que le puede proporcionar el profesor (Sáenz, 2008, p. 35).

Las secuencias didácticas diseñadas tuvieron como base en su estructura, ésta metodología, ya que emplearon como eje central la resolución autónoma de los problemas propuestos en cada una ellas. En las secuencias se referencia una estructura que comienza con una problemática inicial, de la cual se conceptualiza a través de la estructuración y a continuación el estudiante debe desarrollar la habilidad de resolver distintos niveles de ejercicios virtuales sincrónica o asíncronicamente.

### *Secuencia didáctica*

Dentro de las estrategias, implementadas en la educación pública, se encuentra el diseño de secuencias que llevan un proceso progresivo por momentos o etapas; en la literatura sobre didáctica encontramos el siguiente referente:

La secuencia didáctica es el resultado de establecer una serie de actividades de aprendizaje que tengan un orden interno entre sí, con ello se parte de la intención docente de recuperar aquellas nociones previas que tienen los estudiantes sobre un hecho, vincularlo a situaciones problemáticas y de contextos reales con el fin de que la información que a la que va acceder el estudiante en el desarrollo de la secuencia sea

significativa, esto es tenga sentido y pueda abrir un proceso de aprendizaje, la secuencia demanda que el estudiante realice cosas, no ejercicios rutinarios o monótonos, sino acciones que vinculen sus conocimientos y experiencias previas, con algún interrogante que provenga de lo real y con información sobre un objeto de conocimiento (Díaz-Barriga, 2013, p. 4).

Para el caso de este proyecto, se utilizaron secuencias didácticas que se ajustaron para el uso de las TIC, en todos los momentos (exploratorio, estructural, transferencia y evaluación) las secuencias tuvieron en cuenta situaciones problemas del contexto como a nivel global, desde la enseñanza de las ciencias naturales.

La secuencia didáctica, permite un seguimiento continuo de los procesos de enseñanza y muchos estudios han reportado avances significativos, queremos destacar este constructo de la investigación de Bustichi y Mosconi (2018):

Los resultados de la experiencia, demuestran que la metodología secuenciada de manera organizada, sumada a la utilización de los recursos tecnológicos, en distintos momentos del proceso de aprendizaje, permitieron obtener diversas evidencias de la construcción del conocimiento a partir de contenidos nuevos, y evaluados durante las instancias de trabajo. La utilización de las herramientas tecnológicas, fue positiva y motivante en los momentos de autorregulación, generando en los estudiantes un pensamiento comprensivo, crítico y creativo, para la resolución de los problemas planteados (p. 1337).

Se diseñaron secuencias didácticas (Anexos 7, 8, 9 y 10), basadas en la metodología ABP, incorporando en su desarrollo herramientas tecnológicas. La secuencia se diseñó de acuerdo a las dificultades encontradas durante el aprendizaje en ciencias por parte de los profesores del área en

el colegio, teniendo en cuenta el contexto rural y necesidades del entorno así como la importancia global que tiene el área para nuestra comunidad y próximas generaciones. La secuencia es facilitadora del aprendizaje por medio de la resolución de problemas y contextos de preguntas problemas que de forma intencionada busca en el estudiante una progresión gradual de sus ideas previas.

#### *Juego didáctico*

El juego didáctico se tiene en cuenta en el diseño de las estrategías seleccionadas, como parte de la innovación de las metodologías aplicadas, con el fin de motivar a los estudiantes en la construcción del conocimiento mediante su participación en los mismos. Como definición de juego didáctico encontramos:

(…) una técnica participativa encaminada a desarrollar en los alumnos métodos de dirección y conducta correcta, estimulando así la disciplina con un adecuado nivel de decisión y autodeterminación; es decir, no sólo propicia la adquisición de conocimiento y el desarrollo de habilidades, sino que además contribuye al logro de la motivación, es una forma de trabajo docente que brinda una gran variedad de procedimientos (Flores, 2009, p. 38).

Los juegos didácticos basados en TIC se presentan como actividades innovadoras, que promueven la participación de los estudiantes, estos juegos presentan varias ventajas ya que promueven la participación e interacción entre los estudiantes, mejorando su interés por los temas tratados; Muñoz (s.f), establece los siguientes ítems, como las principales ventajas de la utilización de juegos didácticos como herramienta pedagógica:

- La aplicación de juegos educativos potencia la adquisición de competencias básicas, ya que la dinámica propia de la actividad permite el desarrollo de las mismas, de una manera motivadora, integradora y participativa, ofreciendo una alternativa a las actividades "clásicas" que se desarrollan habitualmente en el aula.
- Los juegos permiten atender a la diversidad del aula, ya que son muy adaptables de manera sencilla a los diferentes niveles y necesidades educativas del alumnado.
- La metodología propia de los juegos es activa y participativa, lo que hace del alumnado el auténtico protagonista de su aprendizaje. En la dinámica de estas actividades los alumnos pueden participar como concursantes, presentadores, grupos de apoyo, búsqueda de información, etc.
- Con estas actividades los recursos TIC se integran de forma plena. Estos recursos pueden ser usados tal y como se presentan en la web, pueden ser personalizado, adaptados o incluso generar recursos totalmente nuevos.
- Este tipo de actividades resultan útiles como instrumento de evaluación y calificación ya que se permite llevar un registro exhaustivo y claro de los resultados obtenidos en las distintas actividades realizadas, permitiendo el seguimiento de la evolución del alumnado.
- En la mayoría de los casos los juegos requieren poco tiempo de preparación y de ejecución, aunque conviene que el profesor realice algún ensayo antes de llevarlos al aula. Los contenidos de los juegos pueden ser muy amplios y la forma de participación es muy sencilla.
- Estos juegos son muy versátiles, existiendo una gran variedad de posibilidades de aplicarlos en el aula, pudiendo personalizarse su puesta en escena de muy diferentes formas y con dinámicas variadas.

• La inmensa mayoría de docentes y alumnos repiten con satisfacción la experiencia de la utilización de los juegos didácticos en el aula después de haberlos probado (p.8).

Con respecto al uso de juegos didácticos en estudiantes mayores a 12 años (como en el caso de este proyecto), las estrategias varían, por lo tanto se debe resaltar:

Ya en este estadío la capacidad para razonar y pensar va a permitir formar juegos con un nivel mayor en dificultad, como también juegos donde ellos y ellas deban dar opiniones más concretas en relación a las situaciones que se les presentan. Las actividades no pueden ser básicas, sino que deben involucrar un nivel de exigencia más elevado para acaparar la atención de los y las participantes (Montero, 2017, p. 5).

### *Uso de TIC en estrategías didácticas*

Las secuencias didácticas que integran TIC en su desarrollo, incluyen herramientas virtuales. Algunas de las cuales se describen a continuación:

#### *Simuladores*

Trueba (2014), nos dice: ¨El simulador permitió al profesor disponer de una fuente inagotable de recursos didácticos, individualizar en el aprendizaje del alumno, afrontar la diversidad, mayor contacto con el alumno, liberarse de trabajos repetitivos, facilitar el proceso de evaluación y control, actualizarse en el campo profesional¨ (p. 6). Para complementar las secuencias didácticas, se han escogido los siguientes simuladores para el proyecto:

• Energía en la pista de patinaje: Simulaciones HTML5 se pueden ejecutar en iPads y Chromebooks, al igual que en PC, Mac, y sistemas Linux y las simulaciones Java y Flash se ejecutarán en la mayoría de los PC, Mac, y sistemas Linux. Este simulador de la empresa Interactive Simulations, PHET, permite construir unidades y secuencias

didácticas en torno a la transposición del conocimiento en los cambios de energía mecánica, utilizando una pista de patinaje manipulable, con medidor de variables físicas. Este simulador es de libre acceso y gratis (PHET, s.f).

• Movimiento: Ibercaja Aula en red (s.f.), tiene disponible este sitio que posee una serie de niveles de aprendizaje para la cinemática iniciando con M.R.U. y después M.R.U.V, las simulaciones tipo Java, permiten al estudiante contextualizar los conceptos propuestos en cinemática.

#### *Presentaciones en Formato SWF*

SWF, o Small Web Format, es una extensión de archivo para el formato de archivo Shockwave Flash desarrollado por Macromedia. Actualmente sus derechos son de Adobe permitiendo animaciones multimedia basadas en vectores y también desarrolla contenidos interactivos en ActionScript. Estas presentaciones SWF, permiten guardarse y ejecutarse sin conexión a internet (Apowersoft, 2018). Existen variado contenido en física, química y biología. A continuación, algunos utilizados en el proyecto.

• Clasificación de la materia: Universidad Autónoma de Guadalajara (2008), ha puesto a disposición de recursos didácticos en la web, este link, para descargar en formato SWF, el cual permite al docente realizar una clase más dinámica y amena, con diapositivas interactivas, que se ajustan a secuencias didácticas, y lo más importante si el estudiante ingresa autónomamente al enlace, tiene la posibilidad de realizar 4 actividades finales de autevaluación de conocimientos, que sirve para la metacognición del alumno y también para el docente un seguimiento en clase de las actividades.
• Estructura y replicación del ADN: Porto (s.f), tiene a disposición de sus aulas virtuales de biología un contenido de animación flash, que permite al docente guiar en clase a los alumnos, para entender la complejidad de esta macromolécula.

#### *Juegos Flash Player y Java*

Para Muñoz (s.f); el uso de juegos didácticos en el aula es una buena herramienta docente, con un impacto positivo cuando su planteamiento, enfoque y ejecución es adecuado. Se recomienda en los juegos, que tengan características como: versátiles, adaptables, configurables, dinámicos, atractivos, motivadores, participativos y que los contenidos de los mismos se puedan guardar, clasificar y utilizar de forma sencilla. Las opciones tomadas para el proyecto aplicado aumenta la empatía en el aula a las ciencias naturales, ya que el docente puede conectarse al TV del salón y se puede jugar en equipos:

- La Oca de las Ciencias: Educarex (s.f), tiene a disposición de forma gratuita la público una serie de contenidos digitales, entre los cuales está la oca de las ciencias, un juego flash que permite aprender jugando y que es divertido, porque también incide la suerte del equipo; es ideal para el momento exploratorio de una secuencia didáctica en ciencias naturales.
- Juegos de la célula: Cerebriti (s.f), tiene a su libre disposición juegos Java, que permiten usar tiempo o conectarlo de un teléfono android al TV del salón para estimular el aprendizaje celular, relacionar la función y las partes de la célula puede ser divertido.

## *Redes Sociales*

Según Islas y Carranza (2011), las redes tecnológicas de comunicación vienen transformándose en una herramienta facilitadora del aprendizaje colaborativo y concibe espacios de intercambio de información que potencian la cooperación. Una de las herramientas más

representativas de la Web 2.0, por ejemplo, las redes sociales, no deben ser subestimadas para su estudio, ya que produce cierta fascinación a los educandos, son una posibilidad didáctica grande; su uso en las universidades de España y de América Latina, en particular en México, es cada vez mayor. El rol de las redes sociales será la interconectividad fuera del aula para ir construyendo su conocimiento dentro y fuera de ella, además sirve al docente para crear foros de discusión o de aportes digitales.

- Whatsapp. Además de «app», en inglés «aplicaciones». Esta aplicación de chat o mensajería es para smartphones que les permite a los usuarios recibir y enviar mensajes, fotos, videos etc., a otros dispositivos inteligentes. Cabe destacar que su funcionamiento es muy parecido al de los programas de mensajería instantánea.
- Facebook es una de las principales redes sociales en la actualidad, es una red de vínculos virtuales que tiene como objetivo dar soporte para producir y compartir contenidos. El uso de Facebook como herramienta didáctica fomenta el aprendizaje colaborativo, debido a que estimula la comunicación con los alumnos de manera bidireccional.

## *Plataformas digitales*

Son muy útiles ya que se permiten la interacción entre usuarios mediante el intercambio de información, además, que pueden contener material multimedia almacenado.

• YouTube es un sitio web que es visitado por millones de personas en el día. En él los usuarios pueden subir y compartir todo tipo de vídeos. Su aparición en la web fue en febrero de 2005, y desde esa fecha a la actualidad se amplió su uso en casi todas las disciplinas y ámbitos. Actualmente es el sitio web de su tipo más utilizado en internet. En el plano educativo desde su inicio hasta ahora se multiplicó su aplicación y cada vez se

investiga más de qué manera se pueden incorporar sus contenidos al aula (Tenaglia, 2015, parr. 2).

• EDMODO es una plataforma educativa que permite establecer un espacio virtual de comunicación con los estudiantes y docentes, en el que se pueden hacer comentarios y aportes de las actividades realizadas, adjuntar archivos y enlaces, establecer un calendario de trabajo, así como de actividades, evaluaciones y gestionarlas (Ministerio de Educación Buenos Aires, 2012, p. 5).

#### *Aplicaciones de software*

**S**on aplicaciones de software de diseño específico, que oferta una solución o función variadas áreas de conocimiento, entre ellas se encuentra el área de la salud, educación, economía, entre otras; en el campo de la educación cuando se utiliza en intervención educativa, se llama aprendizaje móvil (Cruz-Barragán y Barragán-López, 2014). Para este proyectó se planificó el uso de:

- Casi millonario. Analizame.com (s.f), en su página web, tiene a disposición esta aplicación con el cual puede utilizarse como dinámica grupal en el cual, una Tablet o Smartphone conectada al TV del salón, podrán ver lo que otros equipos contesten simulando el juego real, quien quiere ser millonario, en la versión propuesta encontramos todo tipo de preguntas así como en física, química y biología.
- Sky Map. Es un planisferio digital para móviles y tablets Android de fácil uso, en el cual es un compañero en tu cielo ubicándote en un sistema de referencia celeste ideal para aquellos estudiantes que quieren iniciarse en el conocimiento del cielo nocturno, orientarse localizando constelaciones, buscar planetas, entre otras (Astrodemanda, 2014). Esta aplicación permitirá desarrollar aprendizaje autónomo en el alumno, ya que en su

propio contexto intenta ubicarse estacionariamente haciendo conciencia de los astros de nuestra galaxia.

La anterior es solo una selección de herramientas informáticas, la cual abarca solo una peuqeña parte del gran espectro de herramientas tecnológicas disponibles que se pueden emplear en la educación. Se seleccionó el grupo mencionado teniendo en cuenta su disponibilidad o su conocimiento por parte de los estudiantes.

## **Las Ciencias Naturales**

Según Chamizo y Pérez (2017), las ciencias naturales se diferencian desde los curríuclos escolares desde una estructura paradigmática, que procede desde la filosofía de las ciencias de las revoluciones científicas Kuhntianas y Toulminianas como bases relevantes. El paradigma es determinante en los problemas a investigar, los datos que se consideran pertinentes, las técnicas de investigación adecuadas para el uso; la filosofía kuhntiana desemboca en la 'ciencia normal' la cual favorece el trabajo técnicamente preciso y lógicamente riguroso, por medio del cual, se forman los maestros y estudiantes a nivel global. Hoy en día debe tenerse en cuenta el currículo de ciencias naturales desde la epistemología e historia de las ciencias:

Con el rápido avance científico y tecnológico que tenemos en el mundo actual, la enseñanza de las ciencias requiere que los estudiantes no sólo adquieran conocimientos disciplinares, sino que también sean capaces de comprender cómo se han obtenido, experimentarlos y aplicarlos de acuerdo con su contexto de vida. Para ello, se requiere, entre otras cosas, de un diseño curricular que permita introducir los elementos necesarios para lograr estos propósitos, es decir avanzar en el camino de educar a través de las ciencias, uno de los posibles caminos es resolver problemas para aprender (Chamizo y Pérez, 2017, p. 35).

40

### *La enseñanza de las ciencias naturales y las TIC*

Las herramientas TIC han estado presentes en la Enseñanza de las Ciencias Naturales, desde amplios campos de la didáctica, destacamos el aporte de Capuano (2011), quien expone:

Desde la transmisión de datos de un equipo experimental a un sistema de computación (interfase en una práctica experimental), la incorporación de sensores que permiten llevar a cabo precisas mediciones, la simulación de experimentos de laboratorio o de determinadas situaciones físicas, el tratamiento estadístico de datos, el tratamiento matemático (cálculo) y la representación gráfica, hasta la educación a distancia o aula virtual, el trabajo con archivos de información (uso de información disponible en Internet), el laboratorio remoto o a distancia, la investigación remota o a distancia, entre otros, las nuevas tecnologías muestran su presencia (p. 80).

La importancia de la práctica experimental, en campos paradigmáticos, exige que el aprendizaje vaya en función de lo cognitivo en conjunto con lo procedimental, los riesgos de ciertas prácticas, en ambientes reales, influye en la necesidad de transformar las prácticas en situaciones menos riesgosa y donde se usen las herramientas tecnológicas del siglo XXI. Diferentes autores han trabajado en experimentos interactivos en el aula de ciencias naturales, se ha querido destacar la investigación de López y Morcillo (2007), desde el concepto de laboratorios virtuales, quienes exponen las ventajas de éstas herramientas para la enseñanza de las ciencias naturales aplicados en secundaria, las cuales permiten:

• Simular un laboratorio de ciencias que permita solucionar el problema de equipamiento, materiales e infraestructura de los laboratorios presenciales.

41

- Recrear procesos y fenómenos imposibles de reproducir en un laboratorio presencial e intervenir en ellos.
- Desarrollar la autonomía en el aprendizaje de los estudiantes. Tener en cuenta las diferencias en el ritmo de aprendizaje de los alumnos a un nivel más profundo de lo que es posible en el laboratorio presencial (posibilidad de repetir las prácticas o alterar su secuencia, por ejemplo)
- Desarrollar en los estudiantes habilidades y destrezas en el uso de las TIC Desarrollar una nueva forma de aprendizaje que estimule en los estudiantes el deseo por aprender e investigar.
- Incluir sistemas de evaluación que permitan ajustar las ayudas pedagógicas a las necesidades de los alumnos
- Sustituir al profesor en las tareas más rutinarias, como la exposición de conceptos, permitiéndole dedicar más tiempo a los alumnos individualmente (p. 566)

Lo anterior nos muestra los ajustes específicos que se relacionaron el PEI del colegio Holanda (Anexo 1), ya que dentro su misión y su visión las tecnologías informáticas ahora es una prioridad además se ha revisado la malla curricular de ciencias naturales (Anexo 2), en búsqueda de ajustar secuencias didácticas relacionadas con el concepto de aprendizajes de conceptos determinados.

### **Diseño Metodológico**

El proyecto tiene un enfoque cualitativo, en el cual se aplicó un estudio de Investigación – acción, según Colmenares y Piñero (2008): ¨ La investigación-acción se presenta en este caso, no solo como un método de investigación, sino como una herramienta epistémica orientada hacia el cambio educativo¨ (p. 104). Este tipo de estudio nos permite ejecutar una intervención de forma más efectiva ante la identificación diagnóstica de una problemática. Las variables dependientes, son el nivel de desempeño académico, de los estudiantes, obtenido al finalizar el primer periodo académico y el ambiente escolar en las clases de ciencias naturales desde la perspectiva de los estudiantes.

Para la realización del proyecto se seleccionó una muestra de 30 personas, correspondiente a la totalidad de los estudiantes del grado 9-1 en el año 2019, quienes posteriormente integraron el grado 10-1 en el año 2020. Como primer paso se solicitó a los estudiantes su consentimiento para el uso de la información recopilada como parte del presente proyecto, mediante el diligenciamiento del formato Consentimiento Informado presente en el Anexo 3.

El método utilizado en este proyecto se apoyó en el modelo de investigación-acción propuesto por Suárez (2002); donde el objeto de investigación es la exploración de la práctica educativa así, como sucede en los escenarios normales del aula. Este tipo de investigación contempla situaciones problemas, susceptibles a intervención; no son problemas teóricos, ni temáticas exclusivas a nivel académico puede ocurrir coincidencia, desde que el núcleo problemático sea un problema vivido realmente por los profesores. Este modelo consta de 4

43

fases: Determinación de la preocupación temática, reflexión inicial diagnóstica, planificación, acción y observación. Acontinuación describimos las fases de acuerdo al proyecto.

### **Fase 1: Reflexión Inicial Diagnóstica**

En esta etapa previa se buscaron soluciones de intervención de acuerdo, a los modelos y estrategias didácticas que propone el PEI, proponiendose cambios y ajustes a los modelos de enseñanza practicados en clase. En búsqueda de realizar una intervención objetiva, se propuso implementar herramientas TIC, a través de estrategias didácticas, que motivaran a los estudiantes a profundizar en sus aprendizajes, lo cual se reflejaría en su rendimiento académico.

Primero, se realizó una recolección de los datos correspondientes a los niveles de desempeño académico de los estudiantes de los grados noveno y decimo, en los años 2018 y 2019, los datos fueron consultados en la plataforma institucional, los cuales se pueden observar en la tabla 1.

*Tabla 1. Desempeño academico en los dos ultimos años de algunos cursos del colegio Holanda Fuente: Producción propia*

| Año  | Grado    | Desempeño académico promedio en ciencias naturales | Valoración    |
|------|----------|----------------------------------------------------|---------------|
| 2019 | $10 - 1$ | 68                                                 | <b>Básico</b> |
| 2019 | $09 - 1$ | 72                                                 | <b>Básico</b> |
| 2018 | $10-1$   | 70                                                 | Básico        |
| 2018 | $09 - 1$ | 71                                                 | Básico        |
|      |          |                                                    |               |

El nivel de desempeño académico, es el valor numérico, que utiliza el docente para valorar el grado de desarrollo de las competencias evaluadas, de acuerdo al Sistema institucional de evaluación de estudiantes 2020, contemplado en el componente pedagógico del Proyecto

Educativo Institucional del Colegio Holanda, el profesor establece a través de las diferentes actividades desarrolladas juicios valorativos a través de una nota de 10 a 100 puntos, en donde se establece 60 puntos como la calificación aprobatoria mínima. Los juicios valorativos para cualificar el desempeño académico de los estudiantes se establecen a continuación:

- Desempeño académico Superior: 90 a 100 puntos
- Desempeño académico alto: 76 a 89 puntos
- Desempeño académico básico: 60 a 75 puntos
- Desempeño académico bajo: 10 a 60 puntos.

De acuerdo a lo anterior se pudo detectar un rendimiento académico básico a nivel general, desde hace dos años en el área de ciencias naturales. Adicionalmente, se aplicó una encuesta al grado 9-1 a finalizar el año lectivo 2019, en busca de determinar la percepción de los estudiantes sobre las asignaturas de física y de química previo a las modificaciones a realizar. El instrumento utilizado fue una encuesta (Anexo 4.), realizada virtualmente mediante el uso de un formulario de Google. Se priorizan las preguntas cerradas tipo test, a las preguntas abiertas principalmente por la facilidad que ofrecen para su diligenciamiento y también para el procesamiento de la información recopilada.

Durante la selección de las preguntas que constituyen la colección se ha valorado la utilidad de la pregunta, puesto que el objetivo es obtener información sobre la percepción de los estudiantes sobre la importancia y utilidad de las materias, la metodología de enseñanza, las prácticas, la interacción en clase y la evaluación, evitando la redundancia en las preguntas.

Las preguntas se redactaron, como una afirmación. Las personas contestaron señalando su grado de acuerdo con la afirmación, en una escala de 1 (totalmente en desacuerdo) a 5 (totalmente de acuerdo).

Las preguntas fueron clasificadas por temas, las categorías establecidas son las siguientes:

- Los contenidos
- La Metodología de clase
- Las prácticas
- La Interacción con el grupo
- La Evaluación de la asignatura

Los contenidos y la metodología de una asignatura son los elementos que más influyen en la motivación e interés de los estudiantes en el curso. Hacer que estos contenidos resulten atractivos y aplicar una metodología que motive al estudiante son fundamentales para facilitar el aprendizaje.

A continuación, se presenta la consolidación de los resultados de la encuesta diagnostica, cuya tabulación individual se puede observar en el Anexo 5, estos resultados sirven de base para determinar el impacto sobre la percepción de los estudiantes de sobre tema consultados.

*Tabla 2. Resultado general encuesta diagnostica*

| Tema       | Promedio<br>Tema | Pregunta                                                               | Promedio<br>Pregunta |
|------------|------------------|------------------------------------------------------------------------|----------------------|
| Contenidos | 3,7              | Los contenidos de las materias me parecen interesantes                 | 3,8                  |
|            |                  | Los contenidos de las materias tienen gran aplicación en la actualidad | 3,7                  |
|            |                  | Los contenidos de las materias se entienden con facilidad              | 3,6                  |
|            |                  | Los contenidos de las materias son intelectualmente estimulantes       | 3,6                  |

*Fuente: Elaboración propia*

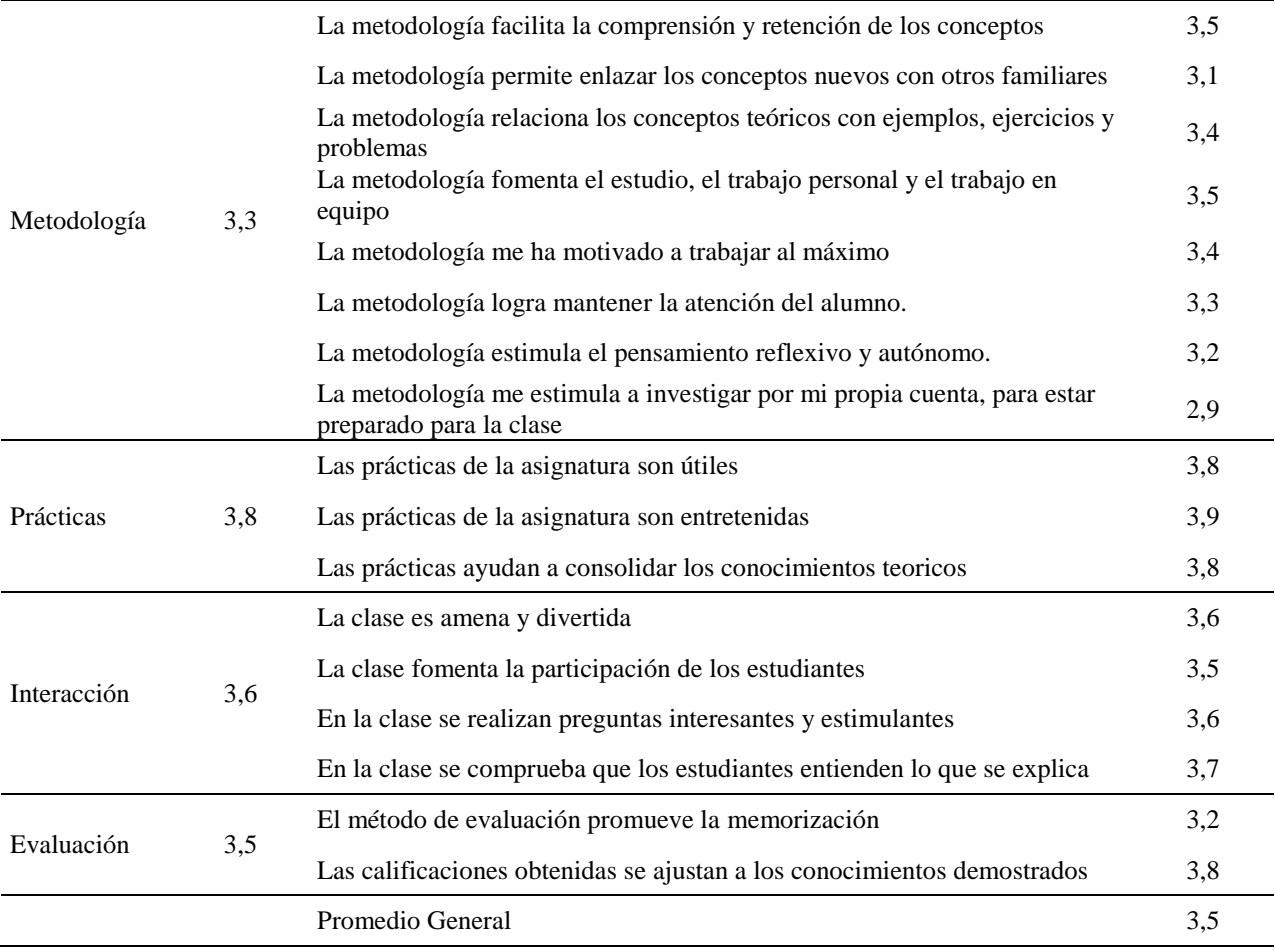

## **Reflexión diagnóstica**

Los datos nos muestran un nivel de desempeño básico, que aunque en un modelo por competencias es inclusivo (ya que admite el 60 % del rendimiento para aprobar), no es determinante para obtener aprendizajes significativos o profundos. Desde las políticas institucionales se busca mejorar los niveles de desempeño académico, para lo cual se analizaron los datos recopilados en la encuesta diagnostica, evidenciándose inconformidad con la metodología empleada, la forma de evaluar los conocimientos y la interacción entre los estudiantes y con el profesor, constituyéndose como obstáculos la dificultad en la comprensión de conocimiento científico, la monotonia de las clases magistrales, la poca participación de los estudiantes en el aula, la escasez de prácticas e insatisfacción con las calificaciones obtenidas. El

conjunto de factores genera una desmotivación en los estudiantes, que desencadena en un bajo rendimiento académico.

De acuerdo al grupo caracterizado en la encuesta diagnóstica se decidió intervenir en los estudiantes del grado 10-1 del año 2020, conformado por 30 estudiantes. Este grupo poblacional correspondió a la muestra seleccionada en este estudio, constituida por los estudiantes de dicho grupo. Tambien se recopiló la información detallada de los resultados académicos de los estudiantes del grado 9-1 durante el año 2019, dichos datos también fueron consultados en la plataforma institucional, los cuales se pueden observar en el Anexo 6.

### **Fase 2: Planificación**

En esta fase se planificó la estrategia para la implementación de las herramientas TIC en las clases de ciencias naturales de la institución, para lo cual se identificaron tres actividades principales que se desarrollaron en forma simultanea, por un lado se gestionó la integración del uso de herramientas TIC como pedagogía mediada en los diferentes componentes curriculares, por otro lado, se gestionó la adquisición o contratación de la infraestructura necesaria para el desarrollo del proyecto y finalmente se realizó el diseño de las clases, a través de secuencias didácticas que integraron el uso de herramientas TIC y el modelo didáctico basado en problemas (ABP).

### **Integración de componentes curriculares del uso de herramientas TIC**

En una primera etapa se realizó la integración del uso de las herramientas TIC en los principales componentes curriculares como el Proyecto Educativo Institucional (PEI); el Modelo educativo, la misión y visión institucional, los modelos didácticos y modelos de aprendizaje y el enfoque institucional.

La misión del Colegio Holanda fue revisada, incluyendo el uso adecuado de las tecnologías de la información y la comunicación en su contenido:

El *Colegio Agroecológico Holanda Fundación Alejandro Galvis Galvis* es una institución educativa oficial, que ofrece los niveles de pre-escolar, básica primaria, básica secundaria y media académica con profundización en agro-ecología; cuya misión es brindar a niños y jóvenes una formación integral, con calidad en todos sus procesos; haciendo uso adecuado de las tecnologías de la información y la comunicación; con un Equipo Humano idóneo y comprometido, de manera que contribuya al desarrollo armónico y sostenible de la región.

El modelo pedagógico según el PEI del Colegio Holanda, (2020), parte de un modelo constructivista, escuela nueva utilizando como referente teórico a Decroly (como se citó en PEI, 2020). La metodología propuesta para las planificaciones de clase, prioriza los modelos didácticos alternativos, donde se utilizan secuencias didácticas, que contempla momentos exploratorios, estructurales, de transferencia y evaluativos, estas secuencias deben ajustarse para que las herramientas TIC, medien en los procesos que existen en el contrato didáctico, que se propone en el aula.

## **Infraestructura**

Se gestionó la realización de inversiones en infraestructura con el fin de preparar al Colegio para la implementación efectiva del proyecto, en éste sentido, el Colegio realizó la compra, a través de su Fundación Alejandro Galvis Galvis, de 50 equipos de cómputo, 20 Smart TV, cableado estructurado, 10 lápices ópticos y 2 videobeams, también se contrató la conexión a Internet.

# **Planeación de clases**

Con base en el plan del área se diseñaron las clases del área de ciencias naturales, através de secuencias virtuales basadas en la metodología de Aprendizaje basado en problemas, teniendo como base para su desarrollo las TIC. Las secuencias didácticas completas se pueden observar en los anexos 7, 8, 9 y 10. En la Tabla 5 se pueden observar los temas tratados.

*Tabla 3. Clases virtuales diseñadas y realizadas Fuente: Elaboración propia*

| <b>Titulo</b> | <b>Horas</b> | <b>Semanas</b> | <b>Herramientas Virtuales</b>                 | Eje temático  |
|---------------|--------------|----------------|-----------------------------------------------|---------------|
|               | de clase     |                |                                               |               |
| Secuencia     | 22           | 10             | Red Social Whatsapp (semana 1):               | General       |
| integrada de  |              |                | Permite a los estudiantes formar un           |               |
| Química       |              |                | grupo para el desarrollo de las ciencias      |               |
| Periodo 1     |              |                | naturales, como foro de participación, y      |               |
|               |              |                | como herramienta de asesorías                 |               |
|               |              |                | extraclase, es lo primero que se              |               |
|               |              |                | conforma. Para este colegio los datos         |               |
|               |              |                | del whatsapp permiten una mayor               |               |
|               |              |                | cobertura de estudiantes con                  |               |
|               |              |                | conectividad.                                 | General       |
|               |              |                | Momento exploratorio:                         |               |
|               |              |                | (Semana 1 y 2)                                |               |
|               |              |                | Juego didáctico la oca de las ciencias,       |               |
|               |              |                | como prueba diagnóstica de presaberes         | Aplicaciones  |
|               |              |                | de ciencias en general                        | de la química |
|               |              |                | Recurso video en Plataforma Youtube           |               |
|               |              |                | proyectado en el TV del salón, este           |               |
|               |              |                | recurso nos ayuda a dar dinamismo a la        |               |
|               |              |                | clase y que desarrollen la                    | Propiedades   |
|               |              |                | videocomprensión                              | físicas       |
|               |              |                | Momento estructural:                          |               |
|               |              |                | $(semanas 3-7)$                               |               |
|               |              |                | <i>Recurso SWF</i> , que nos permite que este | Propiedades   |
|               |              |                | archivo visto desde el Tv de salón de         | de la materia |
|               |              |                | clases, interaccione con los estudiantes      |               |
|               |              |                | de forma animada                              |               |
|               |              |                | Recursos videos Youtube: Como                 |               |
|               |              |                | profundización, y análisis en su              | Clasificación |
|               |              |                | cuaderno sintetizando ideas principales       | de la materia |
|               |              |                | de 4 link de videos                           |               |
|               |              |                | Momento de transferencia:                     |               |

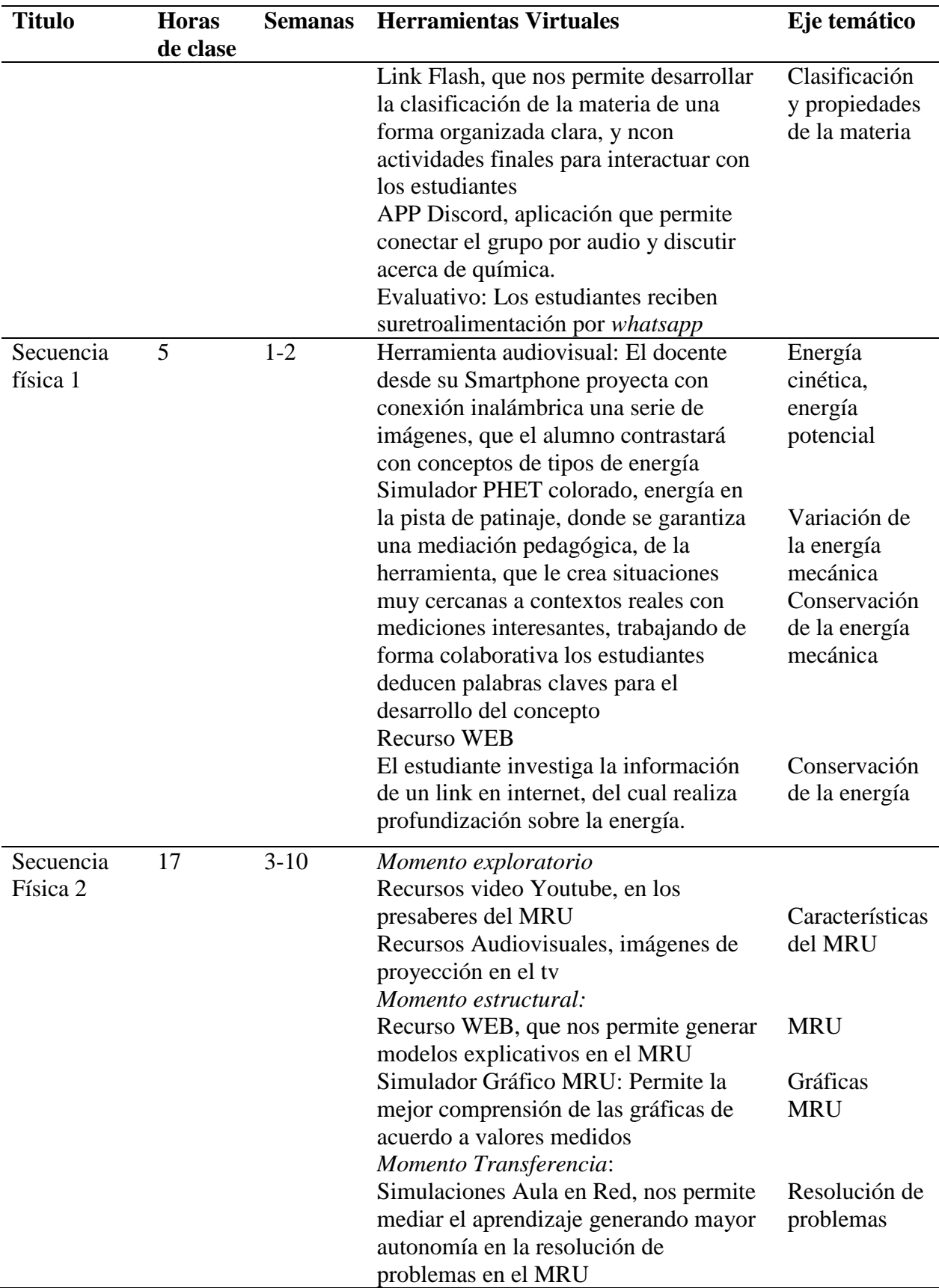

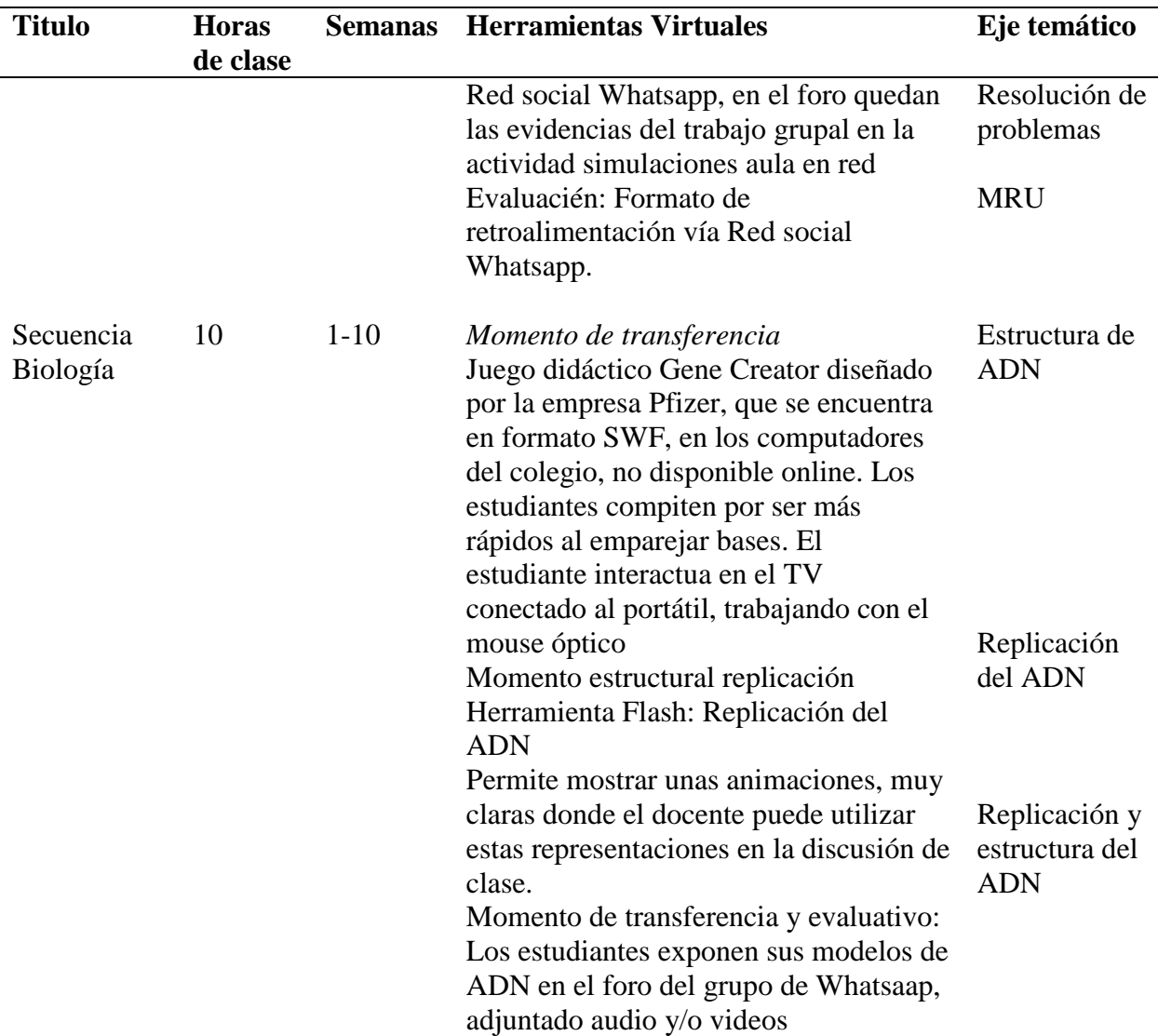

# **Fase 3. Acción y Observación**

Esta etapa consiste en la realización de las clases virtuales planificadas de aacuerdo a los modelos de enseñanza aprendizaje alternativos, apoyados con herramientas TIC, a los estudiantes del grado 10-1 del año 2020.

Durante las clases se implementaron las herramientas virtuales descritas en la planificación, de acuerdo a las secuencias didácticas elaboradas, el docente realizó el seguimiento de la construcción del conocimiento en ciencias naturales de los estudiantes en el transcurso del

primer periodo del año escolar 2020. El cual se desarrollo desde el 20 de Enero hasta el 21 de abril del año 2020, desarrollandose 10 semanas de clase.

Se realizaron un total de 54 horas de clases, en las cuales se desarrollaron los temas descritos en la tabla 5 de acuerdo a la planificación establecida. A continuación, se adjuntan algunos ejemplos de los temas desarrollados y de las herramientas utilizadas como parte de la ejecución del presente proyecto.

## **Secuencia integrada de Química**

Esta secuencia se puede observar en la Anexo 7, incluye una variedad de herramientas virtuales como se observa en la Tabla 5, para el trabajo planificado y un ambiente de aula agradable y lograr profundizar en los aprendizajes. Los estudiantes manifestaron sentirse a gusto con la química y el ambiente del aula era muy participativo, las redes sociales como Whatsapp y Discord se utilizaron correctamente en búsqueda del trabajo colaborativo. También se realizaron juegos didácticos, a través de apps o juegos tipo Flash player como la oca de las ciencias (Educarex, s.f). Las clases se dinamizaron, ya que el Smart Tv del salón complementaba la parte audiovisual que se preveía en el diseño de la estrategia, además la conectividad inalámbrica, del TV con el Smartphone o el portátil, prestaba una mejor manipulación para que los estudiantes no perdieran la conexión con la secuencia.

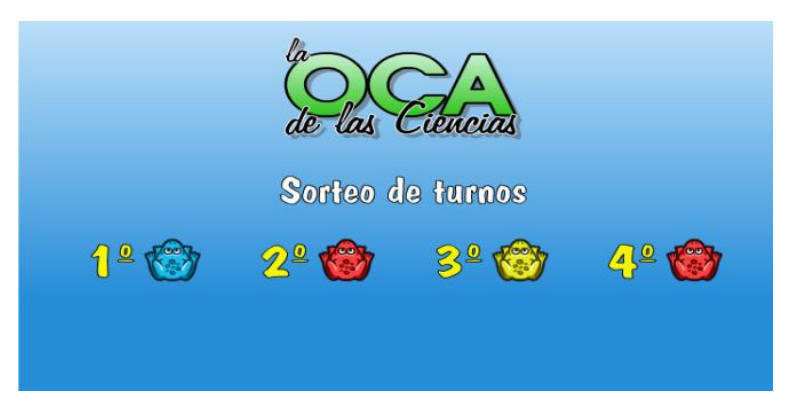

*Figura 2. La oca de las ciencias, permite el trabajo en equipo. Fuente: Original* 

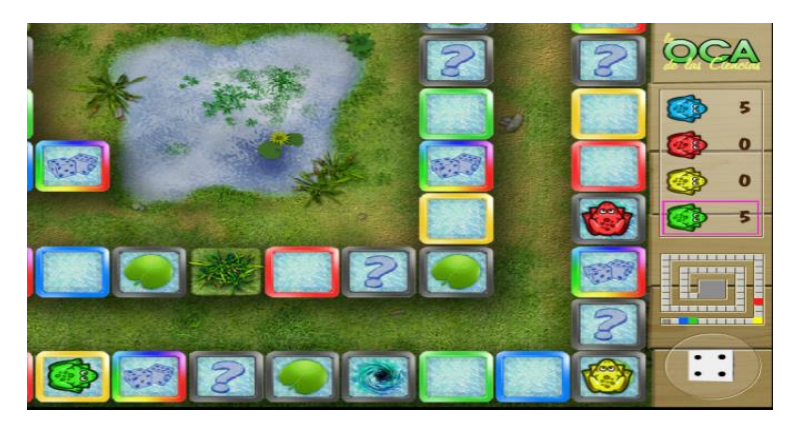

*Figura 3. Los equipos se enfrentan a preguntas e imprevistos.*

*Fuente: Original*

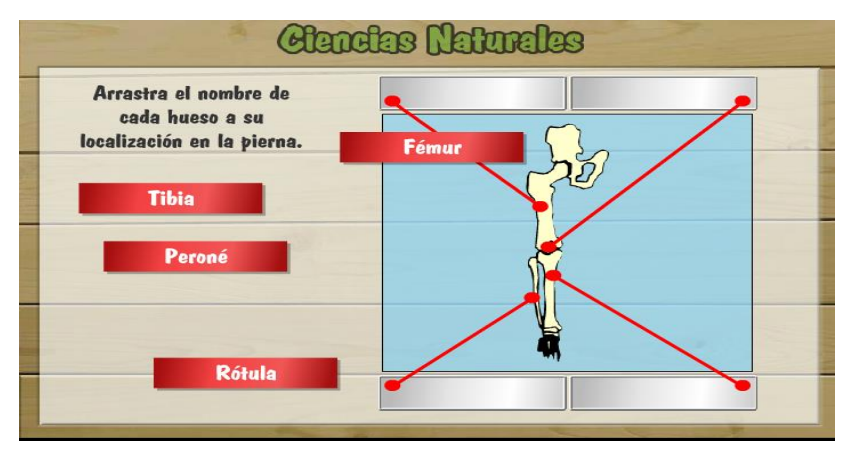

*Figura 4. Un equipo tiene 45 segundos para resolver el reto. Fuente: Original*

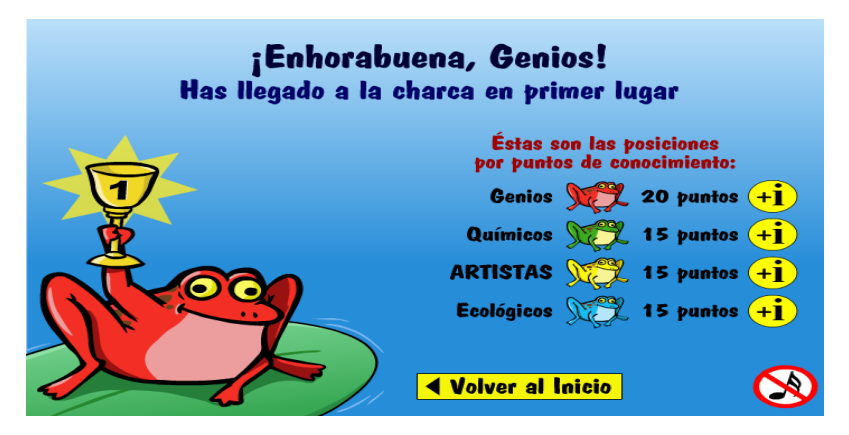

*Figura 5. Cuando el sapito de un equipo logra llegar primero al lago.Fuente: Original*

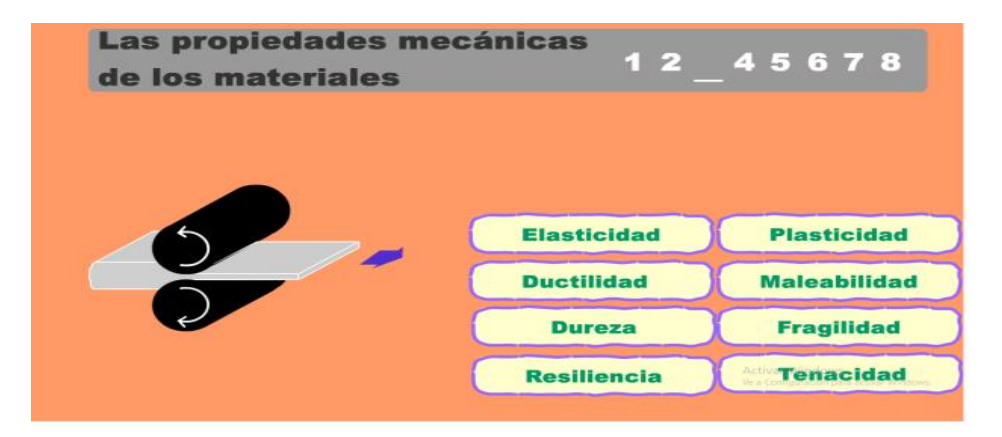

*Figura 6. Los estudiantes se autoevalúan de forma interactiva, mediante archivos SWF.Fuente: Original* 

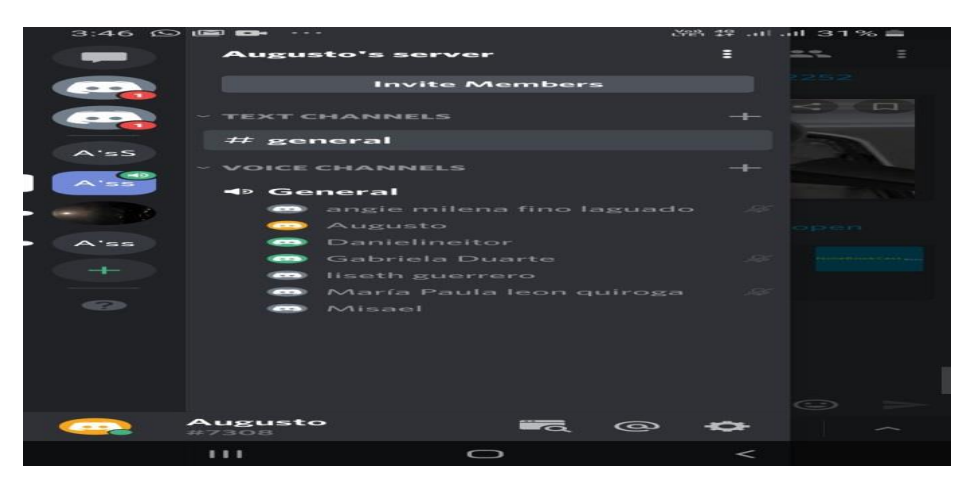

*Figura 7. Los estudiantes conforman grupos virtuales.*

*Fuente: Original.*

## **Secuencia didáctica Física 1**

La secuencia se ejecutó favorablemente, los estudiantes se sintieron muy cómodos trabajando desde sus Smartphone en el simulador PHET (PHET, s.f). Mediante el cual fueron descubriendo de forma progresiva el conocimiento, confrontando loa información de la pista sin medidores físicos, sin fricción, luego en el modo con fricción, formulan hipótesis para resolver las preguntas propuestas, posteriormente el estudiante valida sus respuestas activando y desactivando los indicadores de las variables físicas, finalmente, el estudiante ingresa a modo patio y diseña su propia pista de patinaje y creando una situación donde la energía mecánica, no se conserve, un buen reto que más de uno resolvió con éxito. La secuencia brinda un formato que orienta al estudiante en la búsqueda de la resolución de problemas, desde el razonamiento por experiencia simulada.

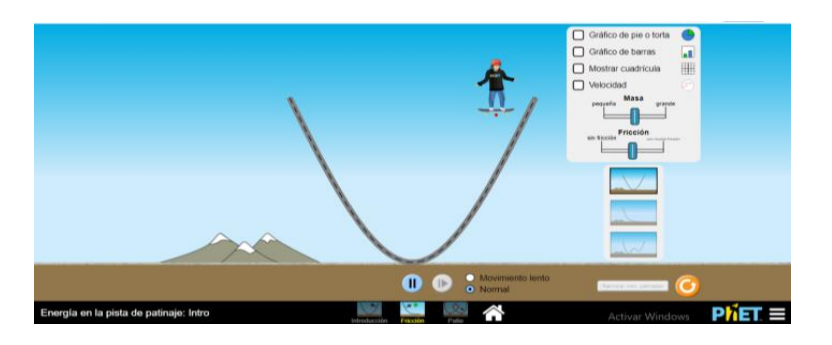

*Figura 8. Simulador PHET – Actividad 1 Fuente: Original del proyecto.*

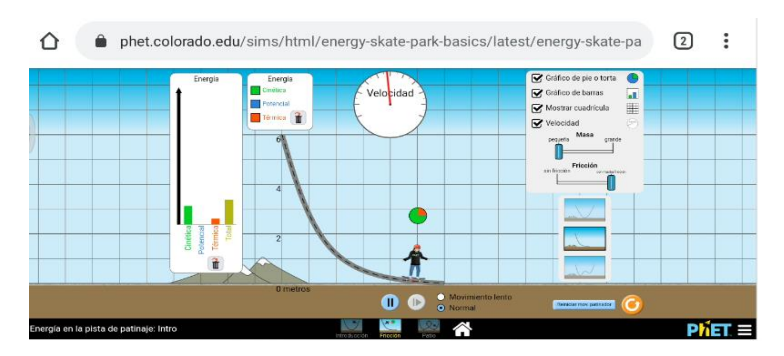

*Figura 9. Simulador PHET – Actividad 2 Fuente: Original del proyecto.*

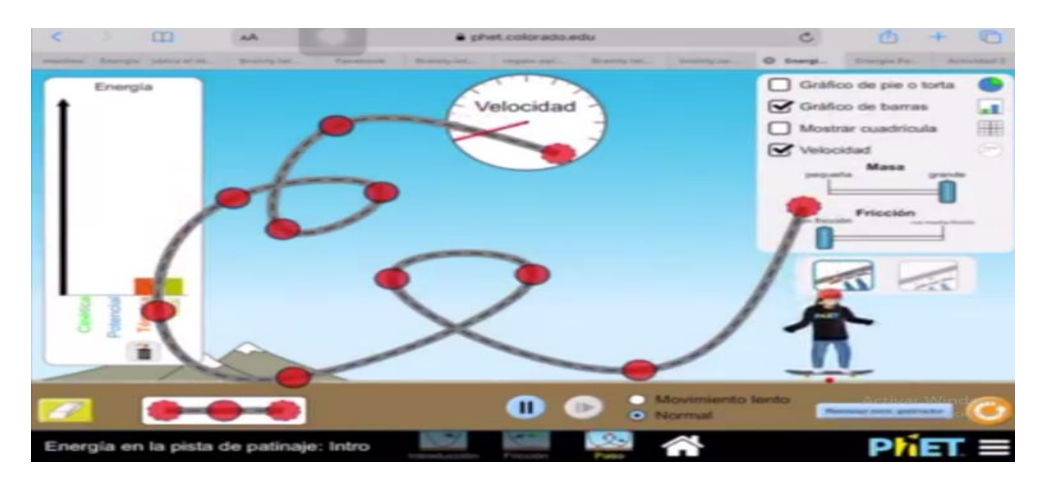

*Figura 10. Una estudiante construye su propia pista en modo patio.*

*Fuente: Original del proyecto*

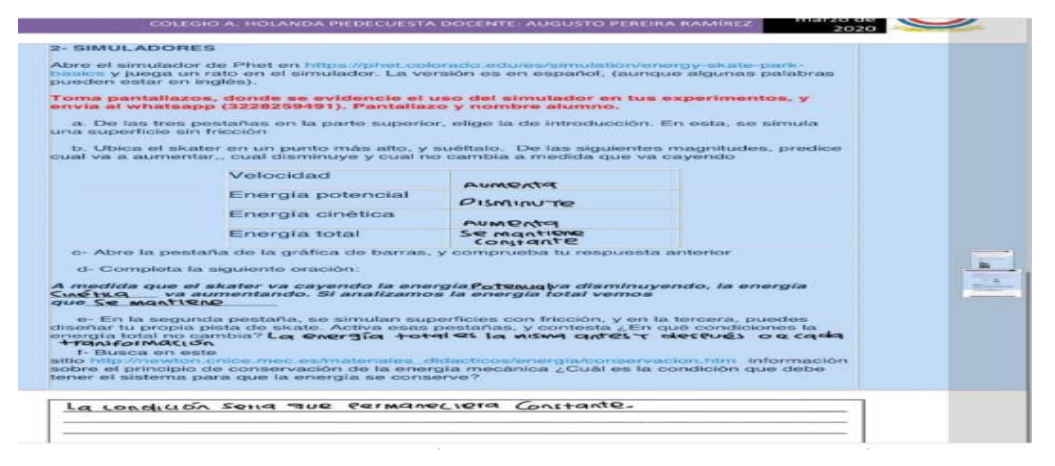

*Figura 11. Los estudiantes tienen criterios para resolver los problemas planteados. Fuente: Original del proyecto* 

### **Secuencia Biología**

Los estudiantes completaron la secuencia didáctica de modo satisfactorio, evolucionando conceptualmente dentro de la complejidad de la replicación del ADN. En esta secuencia son importantes los recursos audiovisuales, el manejo de la transposición didáctica de los términos científicos, pueden ser asimilados de mejor forma por medio de las animaciones de Flash Player, las cuales se fundamentaron en el material multimedia de Bionova (Porto, s.f). Los modelos animados permiten manipular los tiempos de explicación de los procesos, los cuales también incluyen audios originales en español, los sonidos que traen las animaciones, crean un ambiente

innovador para el aprendizaje del conocimiento científico. En la comprensión de la replicación, nada mejor que una actividad que potencie los conocimientos previos en la estructura del ADN, para ello el archivo tipo SWF, Gene Creator, juego didáctico interactivo que se encuentra en los computadores de la institución y en los correos institucionales, permite al alumno competir con sus compañeros, en convertirse en el emparejador de bases nitrogenadas más rápido del colegio, el juego tiene un límite de 30 segundos y simula un emparejamiento virtual de nucleótidos de ADN. Finalmente, también fue importante la red social Whatsapp, para completar la secuencia, ya que permitió, el acceso general de los estudiantes del curso, para formar un grupo que fue usado como foro de la actividad procedimental en casa del ADN.

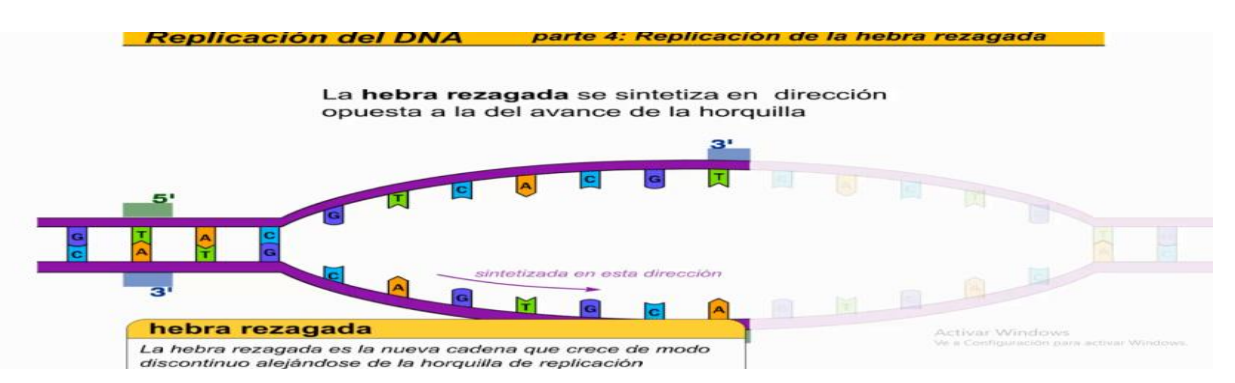

 *Figura 12. Animaciones de la replicación del ADN proyectados en el aula.*

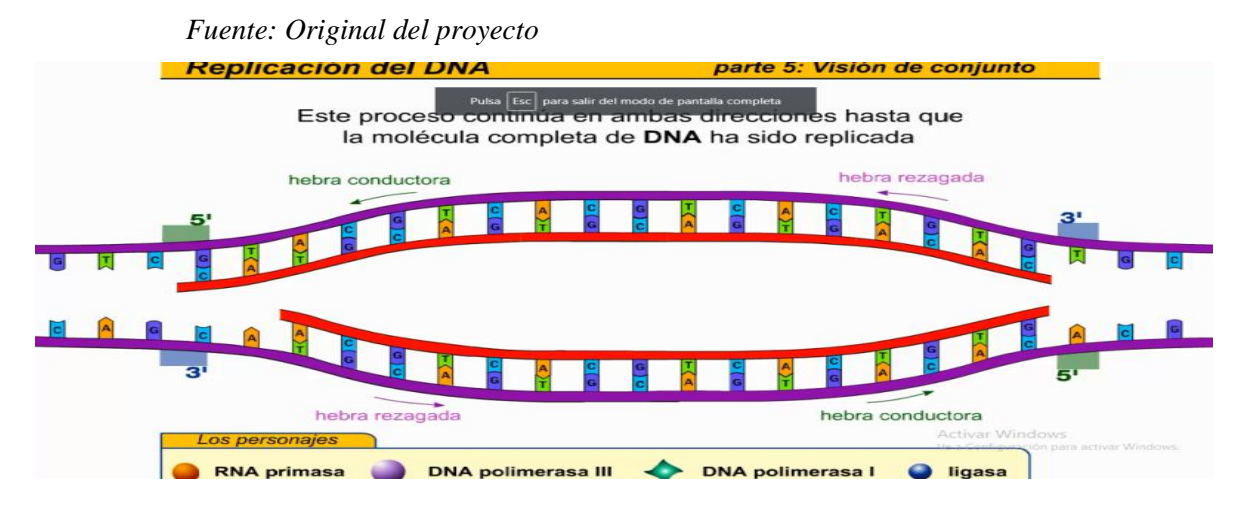

 *Figura 13. Animación Flash player mejora las respresentaciones conceptuales de los alumnos. Fuente: Original del proyecto*

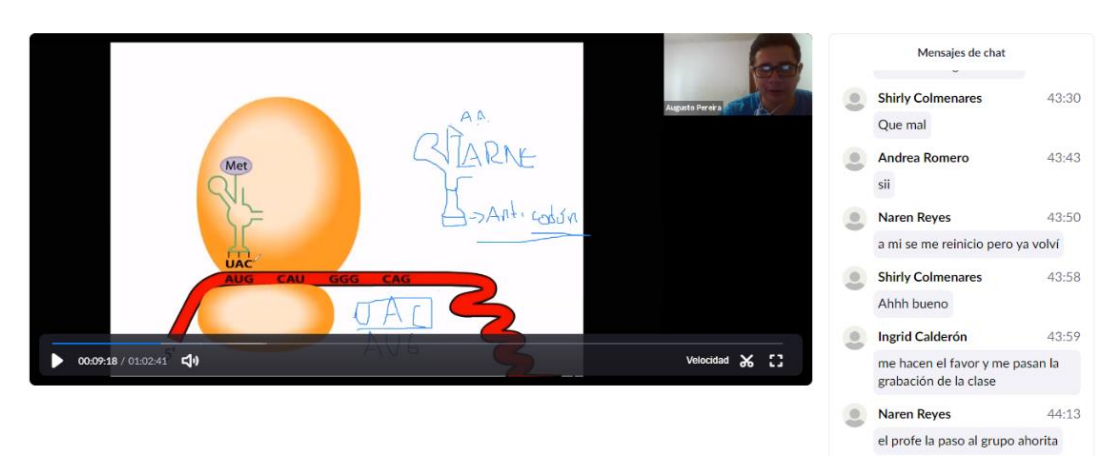

*Figura 14. Animaciones Bionova Flash player (Porto, s.f), en clase virtual Fuente: Original proyecto*

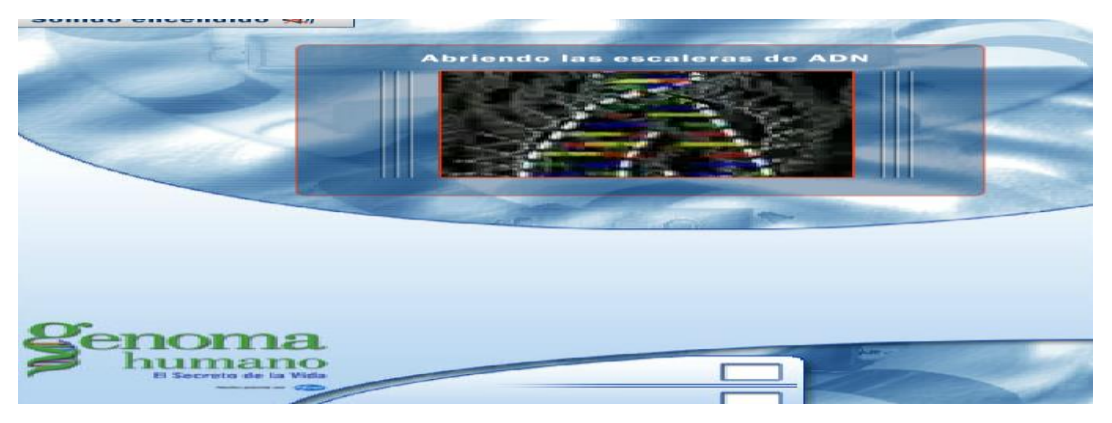

*Figura 15. Inicio del juego Gene Creator tipo SWF.*

*Fuente: Original del proyecto*

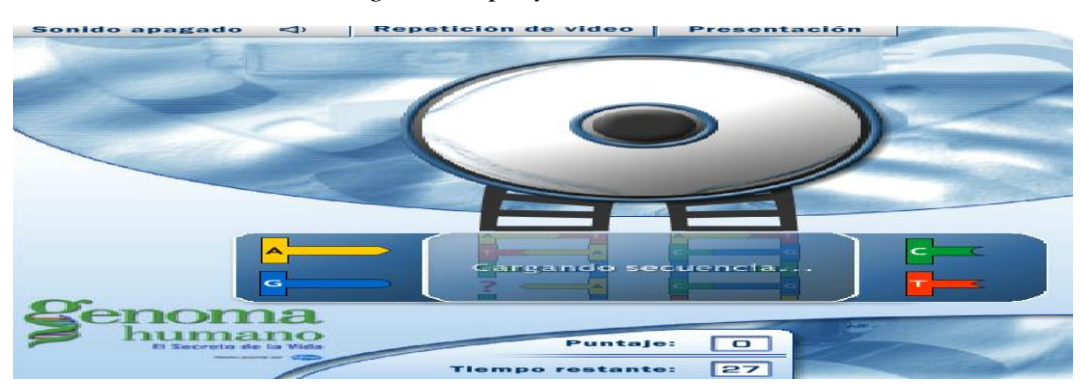

*Figura 16. Juego gene creator sobre la estructura del ADN Fuente: Original del proyecto*

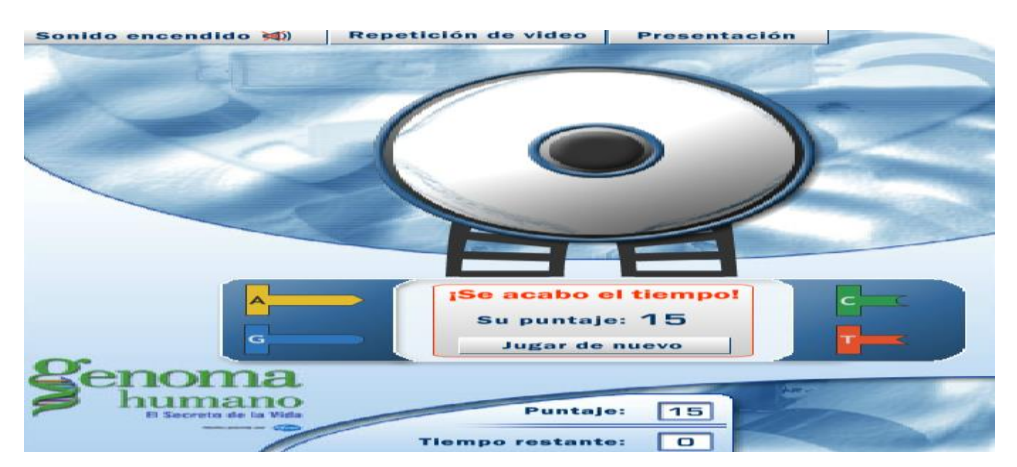

*Figura 17. Un estudiante logra un puntaje de 15 emparejamientos en 30 segundos. Nada mal.Fuente: Original del proyecto*

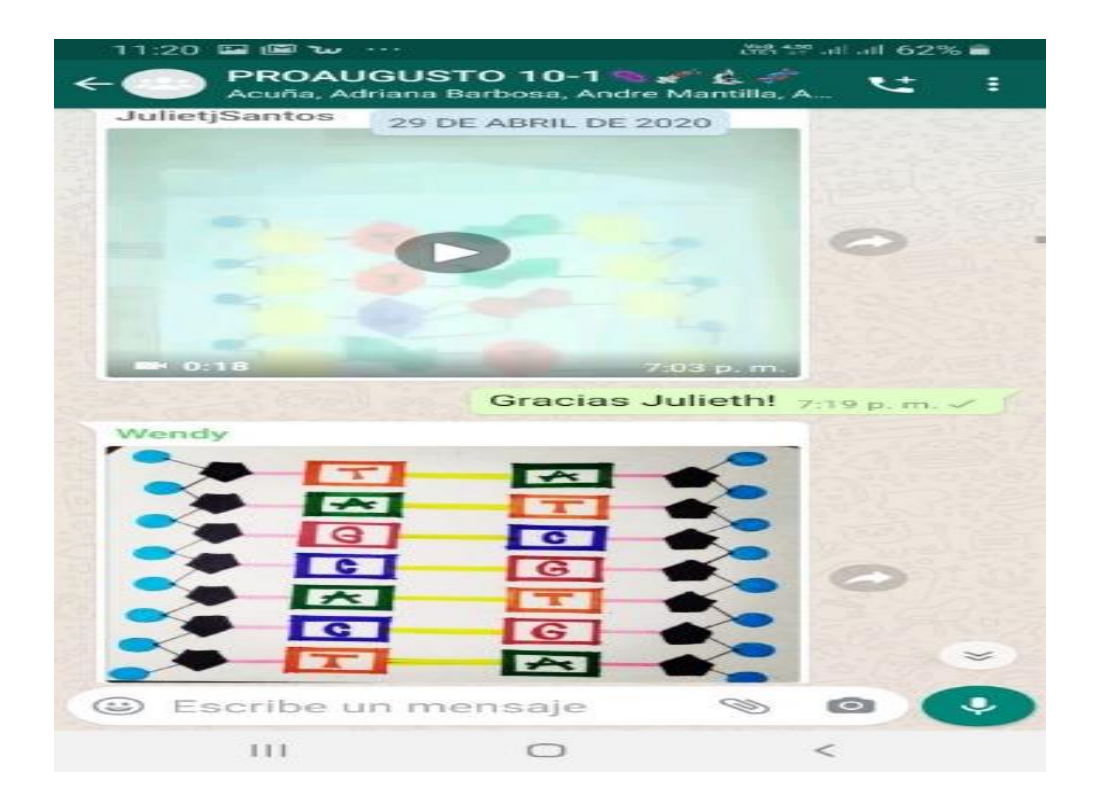

*Figura 18. Foro de Biología en Grupo de Whatsapp Fuente: Original del proyecto.* 

# **Resultados**

A continuación, se presentan los resultados en cuanto al desempeño académico de los

estudiantes participantes en las clases que emplearon la nueva metodología.

# *Tabla 4. Niveles de desempeño académico en el Primer periodo de 2020*

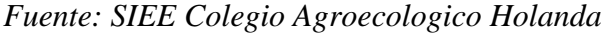

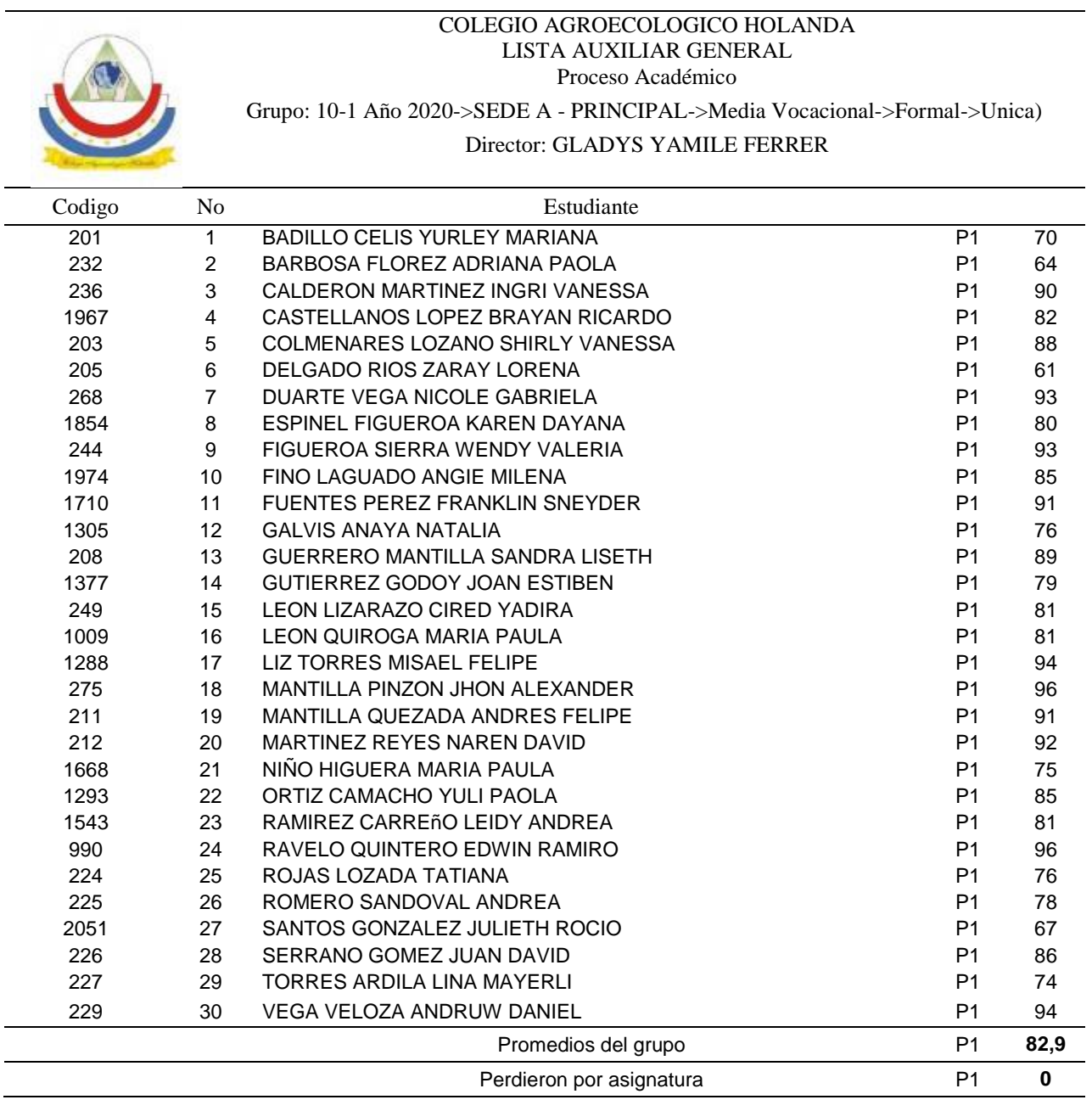

Al finalizar el primer periodo lectivo, se realizó una encuesta que valoró nuevamente el ambiente en el aula desde la perspectiva del estudiante, también se recolectaron las calificaciones obtenidas en el primer periodo académico del grado 10-1, 2020. Es de aclarar que el grupo 10-1 corresponde a los mismos estudiantes que participaron en la encuesta inicial en el grupo 9-1.

A continuación, se presenta la consolidación de los resultados de la encuesta final de percepción de los estudiantes de aspectos relacionados con el área de ciencias naturales, cuya tabulación individual se puede observar en el Anexo 11.

| Tema        | Promedio<br>Tema | Pregunta                                                                                            | Promedio<br>Pregunta |
|-------------|------------------|----------------------------------------------------------------------------------------------------|----------------------|
| Contenidos  | 4,5              | Los contenidos de las materias me parecen interesantes                                              | 4,7                  |
|             |                  | Los contenidos de las materias tienen gran aplicación en la actualidad                              | 4,6                  |
|             |                  | Los contenidos de las materias se entienden con facilidad                                           | 4,4                  |
|             |                  | Los contenidos de las materias son intelectualmente estimulantes                                    | 4,4                  |
|             | 4,6              | La metodología facilita la comprensión y retención de los conceptos                                 | 4,7                  |
|             |                  | La metodología permite enlazar los conceptos nuevos con otros familiares                            | 4,4                  |
|             |                  | La metodología relaciona los conceptos teóricos con ejemplos, ejercicios y<br>problemas             | 4,7                  |
|             |                  | La metodología fomenta el estudio, el trabajo personal y el trabajo en equipo                       | 4,7                  |
| Metodología |                  | La metodología me ha motivado a trabajar al máximo                                                  | 4,7                  |
|             |                  | La metodología logra mantener la atención del alumno.                                               | 4,7                  |
|             |                  | La metodología estimula el pensamiento reflexivo y autónomo.                                        | 4,7                  |
|             |                  | La metodología me estimula a investigar por mi propia cuenta, para estar<br>preparado para la clase | 4,5                  |
| Prácticas   | 4,7              | Las prácticas de la asignatura son útiles                                                           | 4,9                  |
|             |                  | Las prácticas de la asignatura son entretenidas                                                     | 4,8                  |
|             |                  | Las prácticas ayudan a consolidar los conocimientos teoricos                                        | 4,6                  |
|             | 4,7              | La clase es amena y divertida                                                                       | 4,7                  |
|             |                  | La clase fomenta la participación de los estudiantes                                                | 4,7                  |
| Interacción |                  | En la clase se realizan preguntas interesantes y estimulantes                                       | 4,6                  |
|             |                  | En la clase se comprueba que los estudiantes entienden lo que se explica                            | 4,6                  |
| Evaluación  | 4,7              | El método de evaluación promueve la memorización                                                    | 4,5                  |
|             |                  | Las calificaciones obtenidas se ajustan a los conocimientos demostrados                             | 4,8                  |
|             |                  | Promedio General                                                                                    | 4,6                  |

*Tabla 5. Resultado general encuesta final*

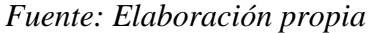

# **Análisis de resultados**

Mediante la encuesta diagnostica se identificaron los principales factores, que, de acuerdo a la percepción de los estudiantes, afectaban su rendimiento académico, los principales factores identificados son la metodología empleada, la forma de evaluar los conocimientos y la interacción entre los estudiantes y con el profesor, identificándose como principales obstáculos la dificultad en la comprensión de conocimiento científico, la monotonia de las clases magistrales y la poca participación de los estudiantes en el aula, la escasez de prácticas y la insatisfacción con las calificaciones obtenidas.

Se realizó una implementación exitosa de la nueva metodología en las clases de ciencias naturales, en la cual se desarrollaron secuencias didácticas estructuradas de acuerdo al módelo pedagógico de resolución de problemas basados en la implementación de herramientas TIC, mejorando significativamente la participación de los estudiantes y su rendimiento académico, superando las barreras identificadas inicialmente, como se puede observar en la tabla 6, la percepción de los estudiantes sobre la materia mejoró ostensiblemente.

# *Tabla 6. Comparativo de la percepción de los estudiantes sobre aspectos del área de ciencias naturales*

| Tema        | Cuarto periodo 2019 | Primer periodo 2020 |
|-------------|---------------------|---------------------|
| Contenidos  | 3,7                 | 4,5                 |
| Metodología | 3,3                 | 4,6                 |
| Prácticas   | 3,8                 | 4,7                 |
| Interacción | 3,6                 | 4,7                 |
| Evaluación  | 3,5                 | 4.7                 |

*Fuente: Elaboración propia*

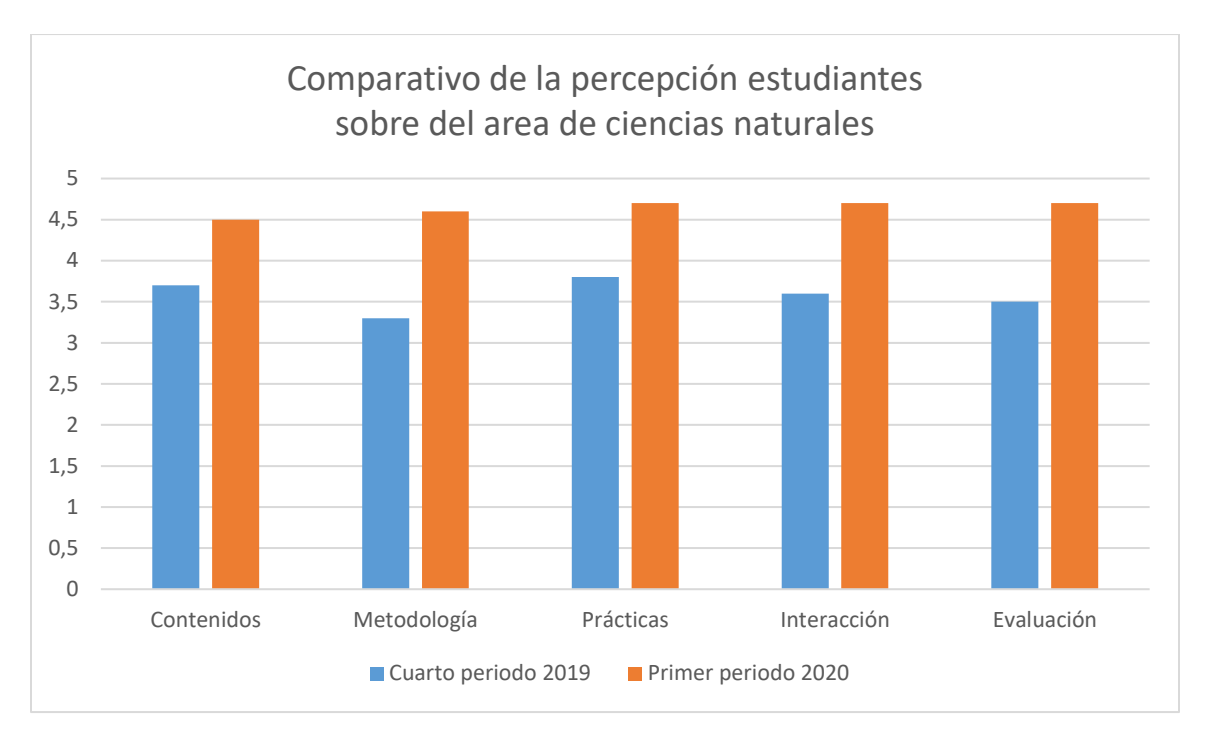

*Figura 18. Comparativo de la percepción de los estudiantes sobre aspectos del área de ciencias naturales*

# *Fuente: Elaboración propia*

La mejora en la percepción de los estudiantes sobre la metodología, prácticas, interacción y forma de evaluación, propiciaron una mayor participación de los estudiantes en su proceso educativo, lo que finalmente se vió reflejado en los resultados obtenidos por los mismos, mejorando muy significativamente su rendimiento academico; mejora que se evidencia comparando los resultados en ciencias naturales de los mismos estudiantes durante el último periodo de 2019 (Anexo 6) y el primer bimestre de 2020 (Tabla 4), pasando de un rendimiento académico promedio de 71 puntos a 82,89 puntos, lo que representa un incremento porcentual del 17%. Esta importante mejora en los resultados académicos del grupo se ve reflejada en el notable incremento en la ubicación en los niveles académicos alto y superior de los estudiantes del grupo, el cual se puede observar en la tabla 5.

## *Tabla 7. Comparativo Rendimiento académico.*

*Fuente: Elaboración propia*

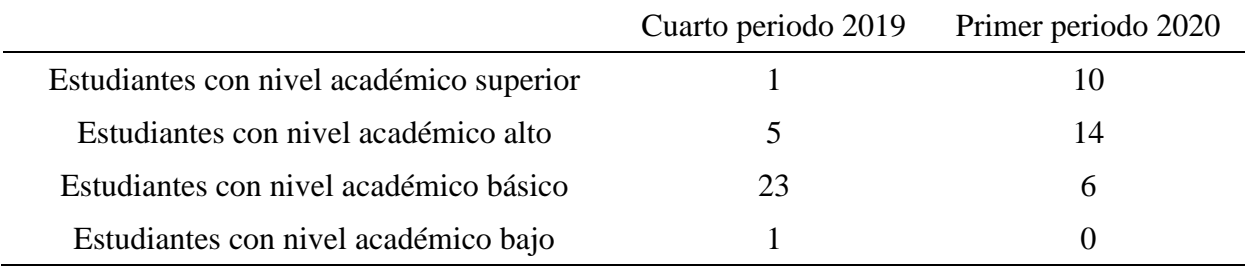

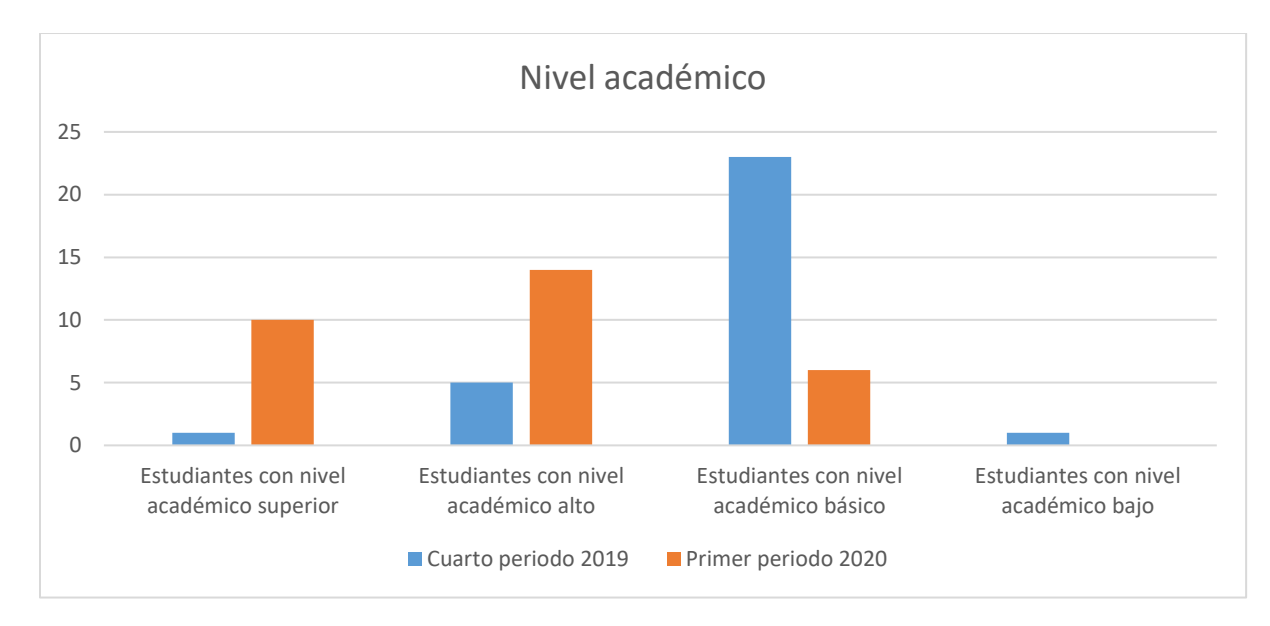

*Figura 19. Desempeños academicos participantes en clases con nueva metodología. Fuente: Elaboración propia.*

Realizando una comparación entre el procentaje de estudiantes que se situaron en el nivel alto o superior durante los periodos evaluados, se observa un incremento del 60%, ya que durante el cuarto periodo de 2019 solo 6 estudiantes (20%) se ubicaron en estos niveles, mientras que en el primer periodo del 2020 se ubicaron un total de 24 estudiantes (80%).

#### **Conclusiones y recomendaciones**

La mejora en el rendimiento académico de los estudiantes que se obtuvo por la implementación de herramientas TIC, demuestra el impacto positivo de dichos recursos para el aprendizaje, ya que fomentan un ambiente escolar innovador, interactivo e interesante para el desarrollo de las ciencias naturales, acorde a las exigencias educativas del siglo XXI.

La parte motivacional es clave, cuando se desea implementar estrategias innovadoras; en este proyecto se evidenció una estrecha relación entre las herramientas TIC y la parte socioafectiva del alumno generando ambientes de aprendizaje optimos para el desarrollo de las ciencias naturales.

El uso de prácticas innovadoras que integren la posibilidad de interactuar y desarrollar el aprendizaje, como las empleadas en el presente proyecto, permiten capturar y mantener la atención y motivación de los estudiantes, logrando su participación activa en los procesos de aprendizaje.

Las herramientas TIC, no actúan por si mismas debe existir una coherencia en la función pedagógica a mediar que requiera determinada herramienta virtual. En el caso de las ciencias naturales, es más divertido aprender ciencias usando aplicaciones para la solución de problemas, que con solo clases magistrales.

En este trabajo se resalta la importancia de las políticas institucionales en la integración de componentes basados en herramientas TIC, ya que garantizan la revisión del diseño curricular para su articulación efectiva.

Los beneficios evidenciados en el desarrollo de este proyecto, motivan la implementación de herramientas TIC en las demás asignaturas del Colegio Holanda, ya que esta actualización del PEI es determinante para el rumbo institucional desde la enseñanza y el aprendizaje, además que permite transversalizar otras áreas apartir de la mediación pedagógica de dichas herramientas.

Es importante tener en cuenta el impacto del desarrollo del aprendizaje autónomo como determinante a la hora de valorar el cambio del rendimiento académico de los estudiantes, ya que puede convertirse en un sesgo, si el estudio se centra en la implementación de herramientas TIC y el aprendizaje basado en problemas.

Es conveniente la formación de los docentes a la hora de aplicar las TIC en sus áreas de trabajo, ya que de nada sirve dichas herramientas sino existe un control oportuno del docente para realizar ajustes respectivos a los obstáculos encontrados en el aprendizaje escolar, en este caso la especialización nos ha dado las herramientas para lograr un trabajo exitoso con los alumnos, sin embargo queda en entredicho como será el impacto con docentes de eneseñanza tradicional.

## **Referencias**

Alanís, M. (2010). Manejo de la introducción de la innovación tecnológica en educación. En José Vladimir Burgos Aguilar y Armando Lozano Rodríguez, *Tecnología educativa y redes de aprendizaje de colaboración*.37-48. Recuperado de: [https://www.scielo.sa.cr/scielo.php?script=sci\\_nlinks&ref=142463&pid=S1409-](https://www.scielo.sa.cr/scielo.php?script=sci_nlinks&ref=142463&pid=S1409-4703201400030001000002&lng=en) [4703201400030001000002&lng=en](https://www.scielo.sa.cr/scielo.php?script=sci_nlinks&ref=142463&pid=S1409-4703201400030001000002&lng=en)

Analizame.com. (s.f). Casi Millonario. Disponible en: [http://analizame.com/test\\_millonario.php](http://analizame.com/test_millonario.php)

ApowerSoft. (2018) ¿Qué es el formato SWF? Apowersoft limited. Recuperado de;

<https://www.apowersoft.es/que-es-el-formato-swf.html>

Astrodemanda. (2014). SkyMap: Asociación Astronómica Sierra de la Demanda (Burgos). <http://astrodemanda.blogspot.com/2014/05/sky-map.html>

Bustamante, H. L. (2013). Uso de las tics, para el aprendizaje de las ciencias naturales. Universidad Academia. Recuperado de: [http://bibliotecadigital.academia.cl/bitstream/handle/123456789/1784/tpeb859.pdf?sequen](http://bibliotecadigital.academia.cl/bitstream/handle/123456789/1784/tpeb859.pdf?sequence=1&isAllowed=y)  $ce=1&$ isAllowed=y

- Bustichi, G. S., y Mosconi, E. B. (2018). II Jornadas sobre las Prácticas Docentes en la Universidad Pública (La Plata, 2018). ISBN: 978-987-34-1796-6, 1328-1338. Recuperado de:<http://sedici.unlp.edu.ar/handle/10915/80604>
- Capuano, V. C. (2011). El uso de las TIC en la enseñanza de las ciencias naturales. *VEsC*. 2(2), 79-88. Recuperado de:<https://revistas.unc.edu.ar/index.php/vesc/article/view/335/334>
- Cerebriti. (s.f). Las partes de la célula. Disponible en: [https://www.cerebriti.com/juegos-de](https://www.cerebriti.com/juegos-de-ciencias/la-celula-y-sus-partes)[ciencias/la-celula-y-sus-partes](https://www.cerebriti.com/juegos-de-ciencias/la-celula-y-sus-partes)
- Chamizo, J. A., y Pérez, Y. (2017). Sobre la enseñanza de las ciencias naturales. Didácticas de las ciencias. *Revista Iberomericana de Educación.* 74(1), 23-40. Recuperado de: <https://rieoei.org/historico/documentos/7788.pdf>
- Colmenares, A. M., y Piñero, M. L. (2008). La investigación acción. Una herramienta metodológica heurística para la comprensión y transformación de realidades y prácticas socio-educativas. *Laurus,* 14(27), 96-114. Recuperado de: <http://www.redalyc.org/articulo.oa?id=76111892006>
- Colomb, J., y Chevallard, Y. (1986). La Transposition didactique: du savoir savant au savoir enseigné. In: Revue française de pédagogie, 76 (1986), 89-91. Recuperado de: https://www.persee.fr/doc/rfp\_0556-7807\_1986\_num\_76\_1\_2401\_t1\_0089\_0000\_1
- Cruz-Barragán, A., y Barragán-López, A. D. (2014). Aplicaciones Móviles para el Proceso de Enseñanza-Aprendizaje en Enfermería. *Salud y Administración*. 1(3), 51-57- Recuperado de: [http://www.unsis.edu.mx/revista/doc/vol1num3/A4\\_Aplic\\_Mov.pdf](http://www.unsis.edu.mx/revista/doc/vol1num3/A4_Aplic_Mov.pdf)

Díaz-Barriga, A. (2013). Guía para la elaboración de una secuencia didáctica. UAM. México. Recuperado de: [http://www.setse.org.mx/ReformaEducativa/Rumbo%20a%20la%20Primera%20Evaluaci](http://www.setse.org.mx/ReformaEducativa/Rumbo%20a%20la%20Primera%20Evaluaci%C3%B3n/Factores%20de%20Evaluaci%C3%B3n/Pr%C3%A1ctica%20Profesional/Gu%C3%ADa-secuencias-didacticas_Angel%20D%C3%ADaz.pdf) [%C3%B3n/Factores%20de%20Evaluaci%C3%B3n/Pr%C3%A1ctica%20Profesional/Gu](http://www.setse.org.mx/ReformaEducativa/Rumbo%20a%20la%20Primera%20Evaluaci%C3%B3n/Factores%20de%20Evaluaci%C3%B3n/Pr%C3%A1ctica%20Profesional/Gu%C3%ADa-secuencias-didacticas_Angel%20D%C3%ADaz.pdf) [%C3%ADa-secuencias-didacticas\\_Angel%20D%C3%ADaz.pdf](http://www.setse.org.mx/ReformaEducativa/Rumbo%20a%20la%20Primera%20Evaluaci%C3%B3n/Factores%20de%20Evaluaci%C3%B3n/Pr%C3%A1ctica%20Profesional/Gu%C3%ADa-secuencias-didacticas_Angel%20D%C3%ADaz.pdf)

- Edel, R. (2003). El rendimiento académico: concepto, investigación y desarrollo REICE. *Revista Iberoamericana sobre Calidad, Eficacia y Cambio en Educación*, 1(2). 1-16. Recuperado de:<https://www.redalyc.org/pdf/551/55110208.pdf>
- Educarex. (s.f). La Oca de las ciencias; Contenidos educativos digitales. Disponible en: <http://contenidos.educarex.es/mci/2005/31/fil/laoca.html>
- Flores, H. (2009). El juego como estrategia alternativa para mejorar la adquisición de la lectoescritura en los alumnos del primer grado de educación primaria de la escuela "manuel josé othón" ubicada en jalpilla, axtla de terrazas, s.l.p. Recuperado de: <https://es.scribd.com/document/243884509/tesis-1-pdf>
- Furió, C. (2006). La motivación de los estudiantes y la enseñanza de la Química. Una cuestión controvertida. IV jornadas internacionales. Disponible en: [https://chemistrynetwork.pixel](https://chemistrynetwork.pixel-online.org/data/SMO_db/doc/78_pdf961.pdf)[online.org/data/SMO\\_db/doc/78\\_pdf961.pdf](https://chemistrynetwork.pixel-online.org/data/SMO_db/doc/78_pdf961.pdf)
- Gómez-Zermeño, M. G. (2012). Bibliotecas digitales. Recursos bibliográficos electrónicos en educación básica. Comunicar, 29(39), 119-128. Recuperado de: http://www.revistacomunicar.com/index.php?contenido=detalles&numero=39&articul o=39-2012-14
- Hernández, C., Gómez, D., y Balderas, Z. (2014). Inclusión de las tecnologías para facilitar los procesos de enseñanza-aprendizaje en ciencias naturales. Actualidades Investigativas en Educación 14 (3). 1-19. Disponible en: <https://www.redalyc.org/articulo.oa?id=44732048010>
- Heredia, Y., y Camacho, D. F. (2014). *Factores que afectan el desempeño académico*. Tijuana. México: Editoras. Disponible en: [https://www.researchgate.net/profile/Yolanda\\_Heredia-](https://www.researchgate.net/profile/Yolanda_Heredia-Escorza/publication/281294042_Factores_que_afectan_el_desempeno_academico/links/55e08c7b08ae2fac471bf247/Factores-que-afectan-el-desempeno-academico.pdf)

[Escorza/publication/281294042\\_Factores\\_que\\_afectan\\_el\\_desempeno\\_academico/links/5](https://www.researchgate.net/profile/Yolanda_Heredia-Escorza/publication/281294042_Factores_que_afectan_el_desempeno_academico/links/55e08c7b08ae2fac471bf247/Factores-que-afectan-el-desempeno-academico.pdf) [5e08c7b08ae2fac471bf247/Factores-que-afectan-el-desempeno-academico.pdf](https://www.researchgate.net/profile/Yolanda_Heredia-Escorza/publication/281294042_Factores_que_afectan_el_desempeno_academico/links/55e08c7b08ae2fac471bf247/Factores-que-afectan-el-desempeno-academico.pdf)

Ibercaja Aula en red. (s.f). Movimiento: Fundación Ibercaja.

<https://aulaenred.ibercaja.es/contenidos-didacticos/movimiento/mru-1-3340/>

ICFES. (2019). Reportes de resultados para establecimientos educativos 2019-4. Disponible en: [http://www2.icfesinteractivo.gov.co/resultados-saber2016](http://www2.icfesinteractivo.gov.co/resultados-saber2016-web/pages/publicacionResultados/agregados/saber11/agregadosEstablecimiento.jsf#No-back-button) [web/pages/publicacionResultados/agregados/saber11/agregadosEstablecimiento.jsf#No](http://www2.icfesinteractivo.gov.co/resultados-saber2016-web/pages/publicacionResultados/agregados/saber11/agregadosEstablecimiento.jsf#No-back-button)[back-button](http://www2.icfesinteractivo.gov.co/resultados-saber2016-web/pages/publicacionResultados/agregados/saber11/agregadosEstablecimiento.jsf#No-back-button)

- Islas, C., y Carranza, M. R. (2011). Uso de las redes sociales como estrategias de aprendizaje. ¿Transformación educativa? Revista de Innovación educativa. 3(2). Recuperado de; <http://www.udgvirtual.udg.mx/apertura/index.php/apertura/article/view/198/213>
- Kustcher, N., y St. Pierre, A. (2001). Pedagogía e internet. Aprovechamiento de las nuevas tecnologías. México: Trillas. Recuperado de: http://ve.scielo.org/scielo.php?script=sci\_arttext&pid=S1010-29142008000300016

López, M., y Morcillo, J. G. (2007). Las TIC en la enseñanza de la Biología en la educación secundaria: los laboratorios virtuales. *Revista Electrónica de Enseñanza de las Ciencias.* 6(3), 562-576. Recuperado de:

[http://reec.uvigo.es/volumenes/volumen6/ART5\\_Vol6\\_N3.pdf](http://reec.uvigo.es/volumenes/volumen6/ART5_Vol6_N3.pdf)

Mansilla, J., y Beltrán, J. (2013). Coherencia entre las estrategias didácticas y las creencias curriculares de los docentes de segundo ciclo, a partir de las actividades didácticas. *Perfiles Educativos*, 35(139), 25-39. Recuperado de: <http://www.redalyc.org/articulo.oa?id=13225611012>

- Martínez, A. R. (2018). Plan Estratégico de Implementación de las Tics en el Instituto para el Deporte y la Recreación de Tauramena- INDERTA. UNAD
- Marqués, P. (2001). Algunas notas sobre el impacto de las TIC en la universidad. *Educcar*. 28, 83-98. Recuperado de:

[http://www.quadernsdigitals.net/datos/hemeroteca/r\\_73/nr\\_783/a\\_10680/10680.pdf](http://www.quadernsdigitals.net/datos/hemeroteca/r_73/nr_783/a_10680/10680.pdf)

- Ministerio de Educación Buenos Aires. (19 de Marzo de 2012). Tutorial de Edmodo. Recuperado de: [http://integrar.bue.edu.ar/wpcontent/uploads/2012/03/Tutorial\\_Edmodo.pdf](http://integrar.bue.edu.ar/wpcontent/uploads/2012/03/Tutorial_Edmodo.pdf)
- Montero, B. (2017). Experiencias Docentes. Aplicación de juegos didácticos como metodología de una enseñanza: Una revisión de la literaratura. *Pensamiento Matemático*. 7(1). 75-92. Recuperado de: <https://dialnet.unirioja.es/descarga/articulo/6000065.pdf>
- Muñoz, J. M. (s.f). Juegos didácticos tic en el aula. I.E.S. fuente juncal de Aljaraque (Huelva). Recuperado de:

<http://newton.cnice.mec.es/newton2/0DVD%20JUEGOS/publicaciones/e-CO7.pdf>

- Organización para la Cooperación y el Desarrollo Económico. (2002). Reviewing the ICT sector definition: Issues for discussion, 1-35. Recuperado de: <http://www.oecd.org/internet/ieconomy/20627293.pdf>
- Pérez, G. (1986). Crítica al concepto de rendimiento académico. *Revista Española de Pedagogía*. (174), 521-534. Recuperado de: [https://revistadepedagogia.org/wp](https://revistadepedagogia.org/wp-content/uploads/2018/04/4-Cr%C3%ADtica-el-Concepto-de-Rendimiento-Acad%C3%A9mico.pdf)[content/uploads/2018/04/4-Cr%C3%ADtica-el-Concepto-de-Rendimiento-](https://revistadepedagogia.org/wp-content/uploads/2018/04/4-Cr%C3%ADtica-el-Concepto-de-Rendimiento-Acad%C3%A9mico.pdf)[Acad%C3%A9mico.pdf](https://revistadepedagogia.org/wp-content/uploads/2018/04/4-Cr%C3%ADtica-el-Concepto-de-Rendimiento-Acad%C3%A9mico.pdf)
- PHET. (s.f). Energía en la pista de patinaje: Intro: University of Colorado Boulder. <https://phet.colorado.edu/es/simulation/energy-skate-park-basics>
Porto, A. (s.f). Replicación y estructura del ADN; [IES María Casares.](http://www.edu.xunta.gal/centros/iesmariacasares/)

<http://www.bionova.org.es/animbio/animplus/dnareplicacion/dnareplicacion.html>

Przesmycki, H. (2000). La pedagogía del contrato. Barcelona: Fontanella.

- Quiñones, J. H. (2016). Implementación del uso de las TIC por parte de los docentes de primaria en el aula de clase para fomentar el aprendizaje autónomo en la Institución Educativa Nuestra Señora de Fátima del municipio de Popayán Cauca. UNAD
- Raichman, S., Totter, E., Palazzo, G., y Masnú, V. (2013). Hacia una mejora en la calidad del aprendizaje significativo de métodos numéricos en ingeniería: un enfoque multidimensional del problema. *Mecánica Computacional. 32,* 3061-3071. Recuperado de:

[https://www.researchgate.net/profile/Silvia\\_Raichman/publication/260424926\\_HACIA\\_U](https://www.researchgate.net/profile/Silvia_Raichman/publication/260424926_HACIA_UNA_MEJORA_EN_LA_CALIDAD_DEL_APRENDIZAJE_SIGNIFICATIVO_DE_METODOS_NUMERICOS_EN_INGENIERIA_UN_ENFOQUE_MULTIDIMENSIONAL_DEL_PROBLEMA/links/0f3175313368f6eea2000000/HACIA-UNA-MEJORA-EN-LA-CALIDAD-DEL-APRENDIZAJE-SIGNIFICATIVO-DE-METODOS-NUMERICOS-EN-INGENIERIA-UN-ENFOQUE-MULTIDIMENSIONAL-DEL-PROBLEMA.pdf) [NA\\_MEJORA\\_EN\\_LA\\_CALIDAD\\_DEL\\_APRENDIZAJE\\_SIGNIFICATIVO\\_DE\\_ME](https://www.researchgate.net/profile/Silvia_Raichman/publication/260424926_HACIA_UNA_MEJORA_EN_LA_CALIDAD_DEL_APRENDIZAJE_SIGNIFICATIVO_DE_METODOS_NUMERICOS_EN_INGENIERIA_UN_ENFOQUE_MULTIDIMENSIONAL_DEL_PROBLEMA/links/0f3175313368f6eea2000000/HACIA-UNA-MEJORA-EN-LA-CALIDAD-DEL-APRENDIZAJE-SIGNIFICATIVO-DE-METODOS-NUMERICOS-EN-INGENIERIA-UN-ENFOQUE-MULTIDIMENSIONAL-DEL-PROBLEMA.pdf) [TODOS\\_NUMERICOS\\_EN\\_INGENIERIA\\_UN\\_ENFOQUE\\_MULTIDIMENSIONAL\\_](https://www.researchgate.net/profile/Silvia_Raichman/publication/260424926_HACIA_UNA_MEJORA_EN_LA_CALIDAD_DEL_APRENDIZAJE_SIGNIFICATIVO_DE_METODOS_NUMERICOS_EN_INGENIERIA_UN_ENFOQUE_MULTIDIMENSIONAL_DEL_PROBLEMA/links/0f3175313368f6eea2000000/HACIA-UNA-MEJORA-EN-LA-CALIDAD-DEL-APRENDIZAJE-SIGNIFICATIVO-DE-METODOS-NUMERICOS-EN-INGENIERIA-UN-ENFOQUE-MULTIDIMENSIONAL-DEL-PROBLEMA.pdf) [DEL\\_PROBLEMA/links/0f3175313368f6eea2000000/HACIA-UNA-MEJORA-EN-LA-](https://www.researchgate.net/profile/Silvia_Raichman/publication/260424926_HACIA_UNA_MEJORA_EN_LA_CALIDAD_DEL_APRENDIZAJE_SIGNIFICATIVO_DE_METODOS_NUMERICOS_EN_INGENIERIA_UN_ENFOQUE_MULTIDIMENSIONAL_DEL_PROBLEMA/links/0f3175313368f6eea2000000/HACIA-UNA-MEJORA-EN-LA-CALIDAD-DEL-APRENDIZAJE-SIGNIFICATIVO-DE-METODOS-NUMERICOS-EN-INGENIERIA-UN-ENFOQUE-MULTIDIMENSIONAL-DEL-PROBLEMA.pdf)[CALIDAD-DEL-APRENDIZAJE-SIGNIFICATIVO-DE-METODOS-NUMERICOS-](https://www.researchgate.net/profile/Silvia_Raichman/publication/260424926_HACIA_UNA_MEJORA_EN_LA_CALIDAD_DEL_APRENDIZAJE_SIGNIFICATIVO_DE_METODOS_NUMERICOS_EN_INGENIERIA_UN_ENFOQUE_MULTIDIMENSIONAL_DEL_PROBLEMA/links/0f3175313368f6eea2000000/HACIA-UNA-MEJORA-EN-LA-CALIDAD-DEL-APRENDIZAJE-SIGNIFICATIVO-DE-METODOS-NUMERICOS-EN-INGENIERIA-UN-ENFOQUE-MULTIDIMENSIONAL-DEL-PROBLEMA.pdf)[EN-INGENIERIA-UN-ENFOQUE-MULTIDIMENSIONAL-DEL-PROBLEMA.pdf](https://www.researchgate.net/profile/Silvia_Raichman/publication/260424926_HACIA_UNA_MEJORA_EN_LA_CALIDAD_DEL_APRENDIZAJE_SIGNIFICATIVO_DE_METODOS_NUMERICOS_EN_INGENIERIA_UN_ENFOQUE_MULTIDIMENSIONAL_DEL_PROBLEMA/links/0f3175313368f6eea2000000/HACIA-UNA-MEJORA-EN-LA-CALIDAD-DEL-APRENDIZAJE-SIGNIFICATIVO-DE-METODOS-NUMERICOS-EN-INGENIERIA-UN-ENFOQUE-MULTIDIMENSIONAL-DEL-PROBLEMA.pdf)

- Robledo, J., Blandón, Y., y Agualimpia, L. D. (2017). Eduteka y Genmagic: Impacto en el rendimiento académico de los estudiantes de matemáticas de grado sexto de la institución educativa Gimnasio Anexo de Educación Media. Quibdó-Chocó-Colombia. UNAD
- Sáenz, A. (2008). ¿Qué es el aprendizaje basado en problemas? [Revista Padres y Maestros /](https://dialnet.unirioja.es/servlet/revista?codigo=2289)  [Journal of Parents and Teachers,](https://dialnet.unirioja.es/servlet/revista?codigo=2289) ISSN 0210-4679, ISSN-e 2255-1042, [Nº. 319, 2008,](https://dialnet.unirioja.es/ejemplar/206191) 33-

36. Recuperado de:

<https://revistas.comillas.edu/index.php/padresymaestros/article/view/1471/1247>

Sanmartí, N. (2007). *Evaluar para aprender. 10 ideas claves*. Barcelona, España: Graó. Recuperado de:

[http://www.xtec.cat/~ilopez15/materials/ambitpedagogic/avaluacio/evaluarparaaprender.p](http://www.xtec.cat/~ilopez15/materials/ambitpedagogic/avaluacio/evaluarparaaprender.pdf) [df](http://www.xtec.cat/~ilopez15/materials/ambitpedagogic/avaluacio/evaluarparaaprender.pdf)

Scott, C. L. (2015). El Futuro del aprendizaje 3: ¿Qué tipo de pedagogías se necesitan para el siglo XXI?*. UNESCO.* Recuperado de:

[https://unesdoc.unesco.org/ark:/48223/pf0000243126\\_spa](https://unesdoc.unesco.org/ark:/48223/pf0000243126_spa)

Silveyra de la Garza, M. (2009). La multimodalidad y las interacciones dentro del aula en distintas áreas del currículum educativo mexicano: Un estudio comparativo con diferentes herramientas tecnológicas. En Red de Investigación e Innovación en Educación del Noreste de México - Memorias de la Conferencia Internacional en Tecnología e Innovación Educativa REDIIEN' 07, 411-428. Monterrey, Nuevo León: Red de Investigación e Innovación en Educación del Noreste de México, Comité Regional Norte de Cooperación con la UNESCO. Recuperado de: [https://www.scielo.sa.cr/scielo.php?script=sci\\_nlinks&ref=142041&pid=S1409-](https://www.scielo.sa.cr/scielo.php?script=sci_nlinks&ref=142041&pid=S1409-4703201400030001000015&lng=en)

## [4703201400030001000015&lng=en](https://www.scielo.sa.cr/scielo.php?script=sci_nlinks&ref=142041&pid=S1409-4703201400030001000015&lng=en)

Suárez, M. (2002). Algunas reflexiones sobre la investigación-acción colaboradora en la educación. Revista Electrónica de Enseñanza de las Ciencias, 1(1), 40 – 56. Recuperado de: [http://reec.uvigo.es/volumenes/volumen1/REEC\\_1\\_1\\_3.pdf](http://reec.uvigo.es/volumenes/volumen1/REEC_1_1_3.pdf)

- Tenaglia, P. R. (2015). YouTube, una nueva herramienta de comunicación TIC para la enseñanza. Córdoba, Argentina. Observador Central. Disponible en: [http://www.observadorcentral.com.ar/especializadas/educacion-conocimiento/youtube](http://www.observadorcentral.com.ar/especializadas/educacion-conocimiento/youtube-una-nueva-herramienta-de-comunicacion-tic-para-la-ensenanza/)[una-nueva-herramienta-de-comunicacion-tic-para-la-ensenanza/](http://www.observadorcentral.com.ar/especializadas/educacion-conocimiento/youtube-una-nueva-herramienta-de-comunicacion-tic-para-la-ensenanza/)
- Tobón, R. E., y Ortegón, J. (2018). Incidencia del entorno familiar en el rendimiento académico de los estudiantes del grado décimo dos del colegio San Luis del municipio de Aratoca, Santander, Colombia, en el segundo periodo académico del año 2017. UNAD.
- Torres, S. G. (2014). Estilo de Aprendizaje y el Uso de TIC: Modelo de Evaluación de Recursos digitales en el Aula. VI Congreso Internacional Latina de Comunicación Social – VI CILCS – Universidad de La Laguna, diciembre 2014. Recuperado de: [http://www.revistalatinacs.org/14SLCS/2014\\_actas/104\\_Torres.pdf](http://www.revistalatinacs.org/14SLCS/2014_actas/104_Torres.pdf)
- Trueba, A. (2014). El simulador como herramienta de aprendizaje en las enseñanzas náuticas. Departamento de Ciencias y Técnicas de la Navegación y de la Construcción Naval Universidad de Cantabria. España. Recuperado de:

<https://dialnet.unirioja.es/servlet/articulo?codigo=4640566>

Universidad Autónoma de Guadalajara. (2008). Clasificación de la materia. Disponible en: <http://crecea.uag.mx/flash/cmfinal.swf>

Wigdorovitz, A. R. (2014). Las metáforas conceptuales en la construcción del discurso pedagógico. *Revista de Educación,* 5(7), 17-32. Recuperado de: [https://www.google.com/url?sa=i&url=https%3A%2F%2Ffh.mdp.edu.ar%2Frevistas%2F](https://www.google.com/url?sa=i&url=https%3A%2F%2Ffh.mdp.edu.ar%2Frevistas%2Findex.php%2Fr_educ%2Farticle%2Fdownload%2F980%2F1021&psig=AOvVaw12I9H8TGDCkxNSZivmBdx-&ust=1591559406128000&source=images&cd=vfe&ved=0CAMQjB1qFwoTCNjThvv67ekCFQAAAAAdAAAAABAT) [index.php%2Fr\\_educ%2Farticle%2Fdownload%2F980%2F1021&psig=AOvVaw12I9H8](https://www.google.com/url?sa=i&url=https%3A%2F%2Ffh.mdp.edu.ar%2Frevistas%2Findex.php%2Fr_educ%2Farticle%2Fdownload%2F980%2F1021&psig=AOvVaw12I9H8TGDCkxNSZivmBdx-&ust=1591559406128000&source=images&cd=vfe&ved=0CAMQjB1qFwoTCNjThvv67ekCFQAAAAAdAAAAABAT) [TGDCkxNSZivmBdx-](https://www.google.com/url?sa=i&url=https%3A%2F%2Ffh.mdp.edu.ar%2Frevistas%2Findex.php%2Fr_educ%2Farticle%2Fdownload%2F980%2F1021&psig=AOvVaw12I9H8TGDCkxNSZivmBdx-&ust=1591559406128000&source=images&cd=vfe&ved=0CAMQjB1qFwoTCNjThvv67ekCFQAAAAAdAAAAABAT) [&ust=1591559406128000&source=images&cd=vfe&ved=0CAMQjB1qFwoTCNjThvv6](https://www.google.com/url?sa=i&url=https%3A%2F%2Ffh.mdp.edu.ar%2Frevistas%2Findex.php%2Fr_educ%2Farticle%2Fdownload%2F980%2F1021&psig=AOvVaw12I9H8TGDCkxNSZivmBdx-&ust=1591559406128000&source=images&cd=vfe&ved=0CAMQjB1qFwoTCNjThvv67ekCFQAAAAAdAAAAABAT) 7ekCFQAAAAAdAAAAAABAT ...